# Summary

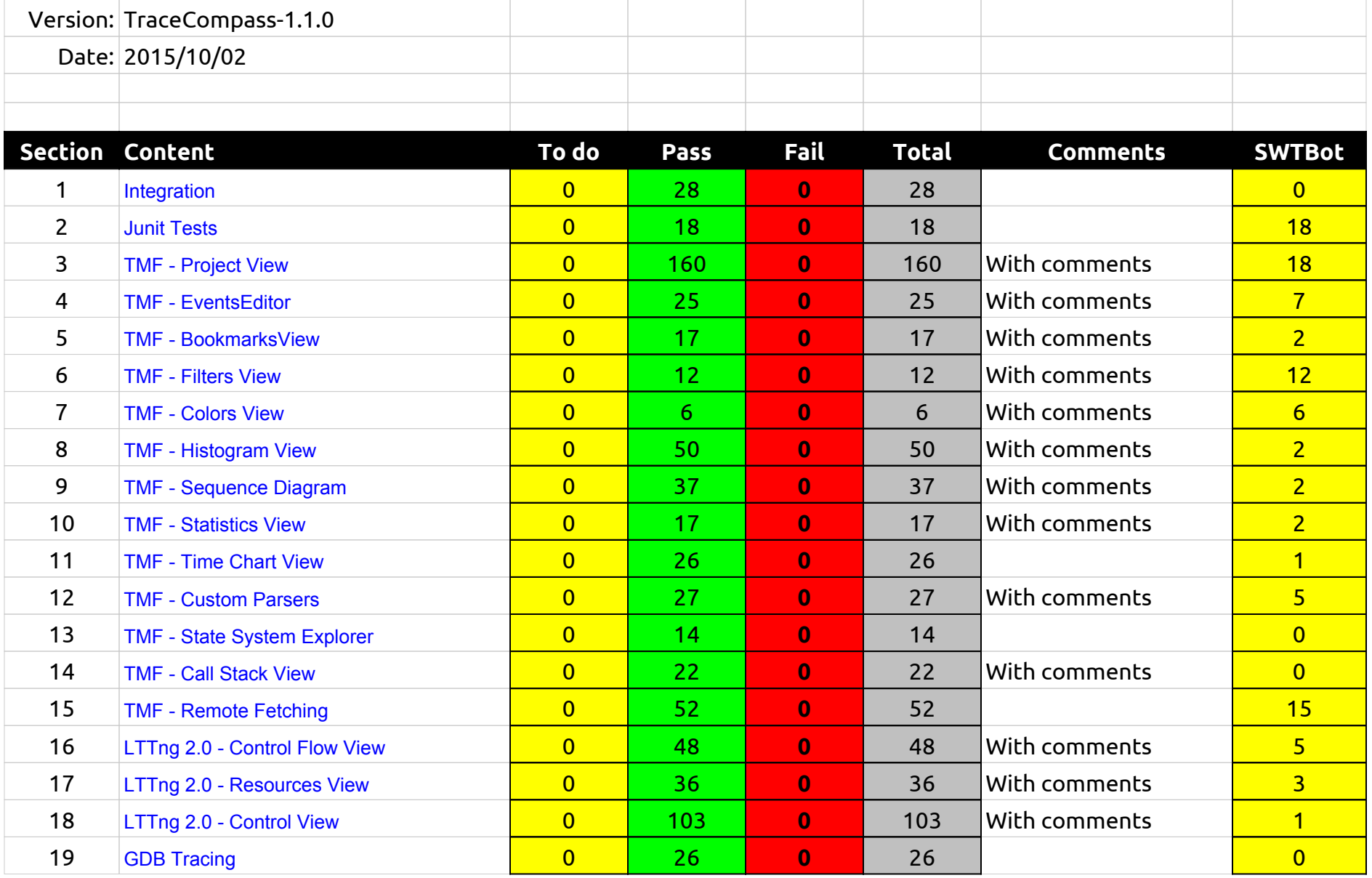

# Summary

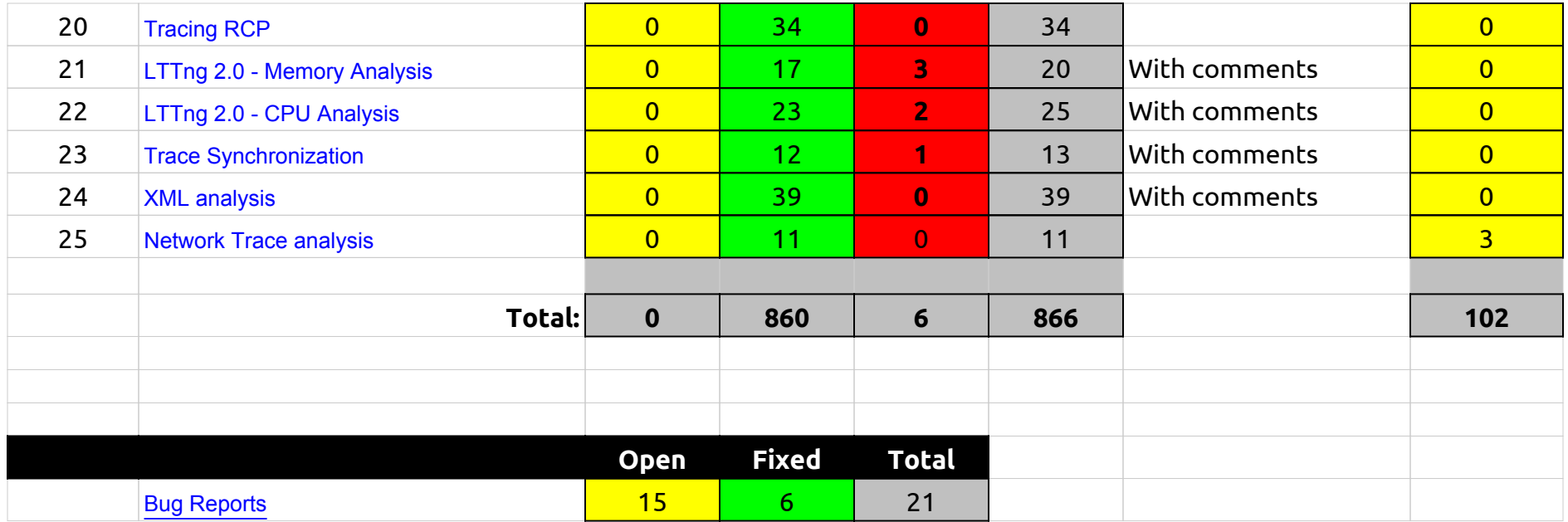

### Integration

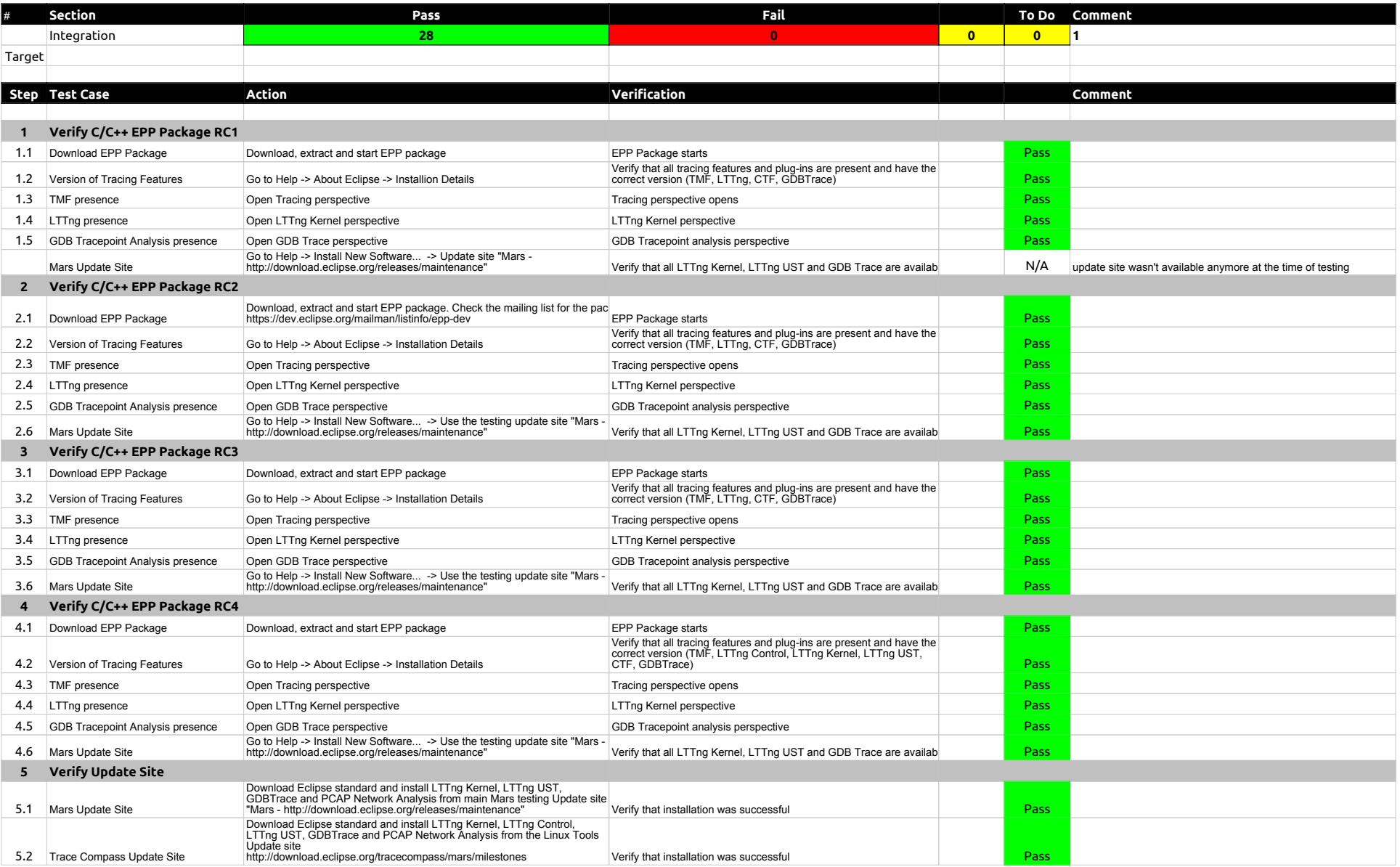

### Integration

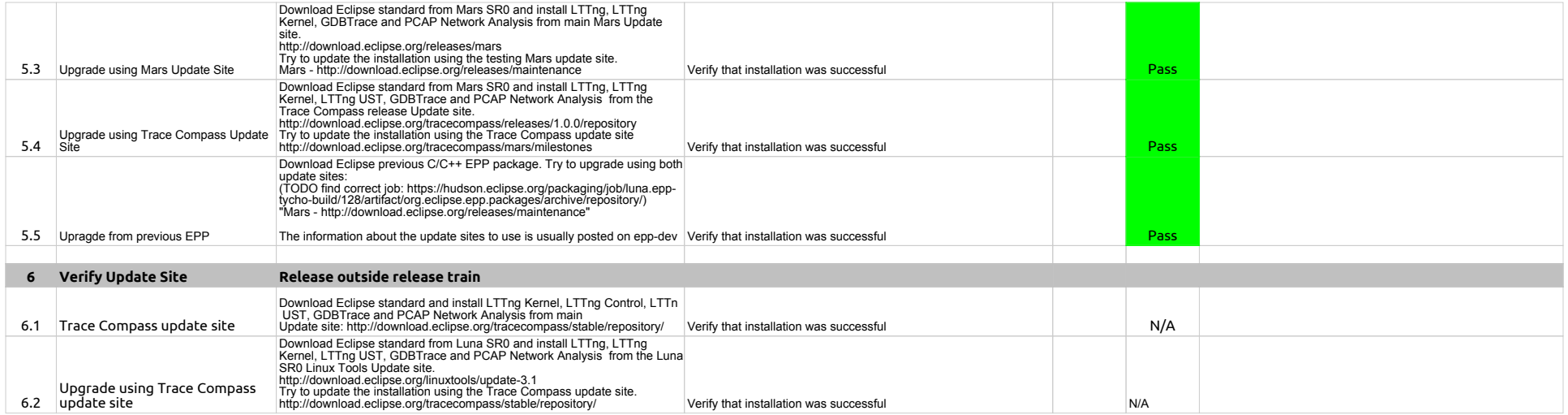

JUnits

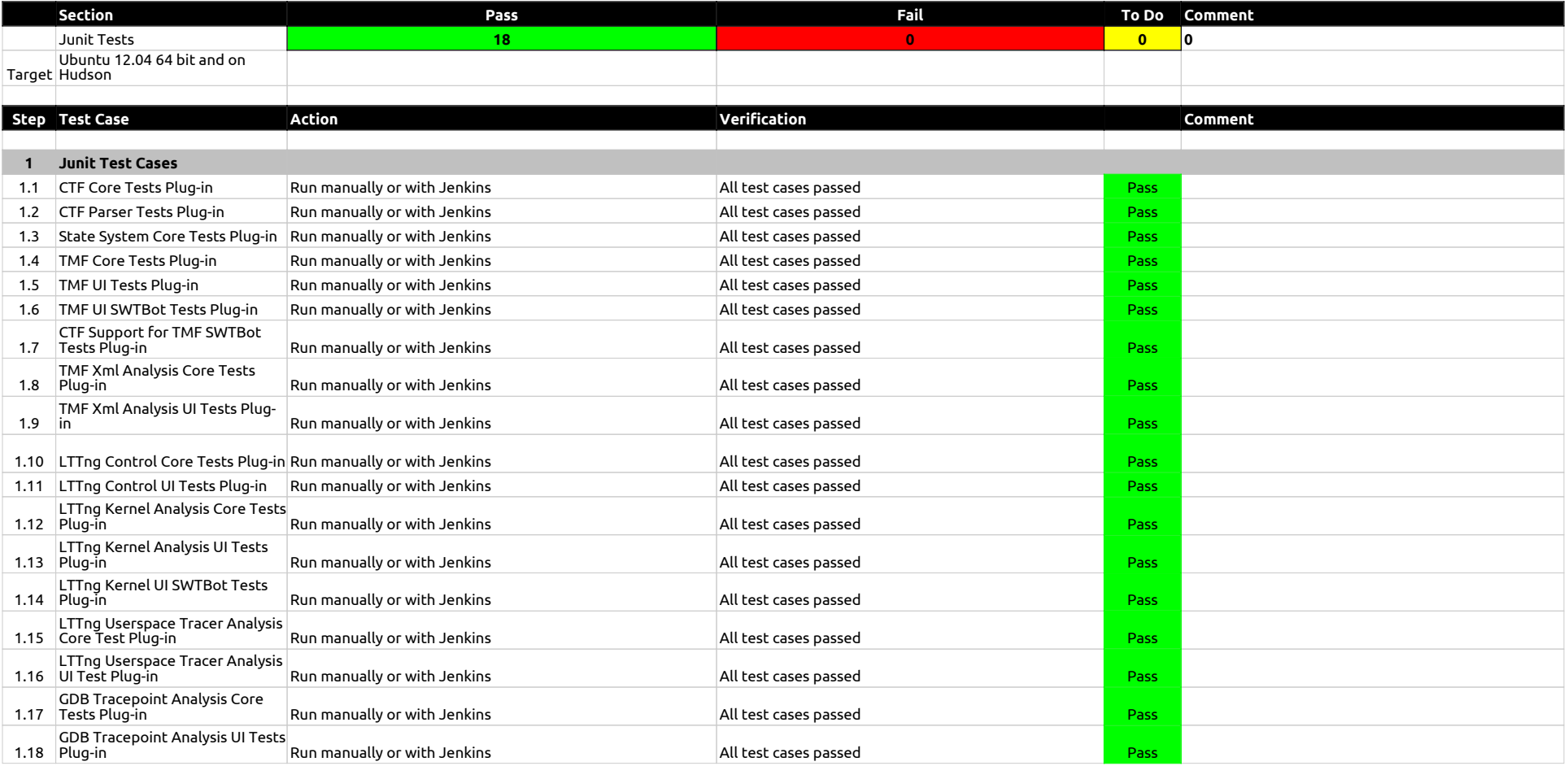

#### EventsEditor

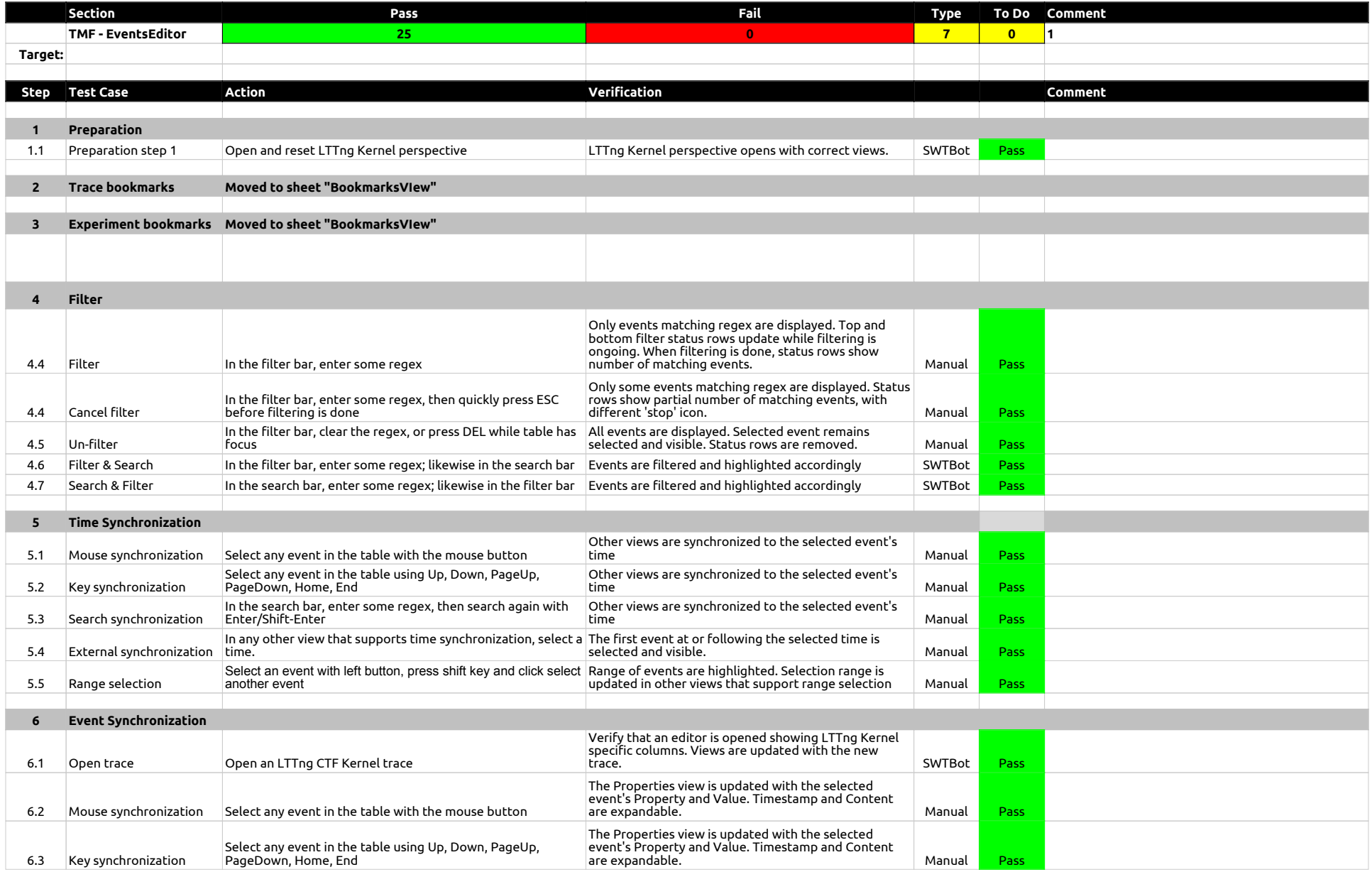

### EventsEditor

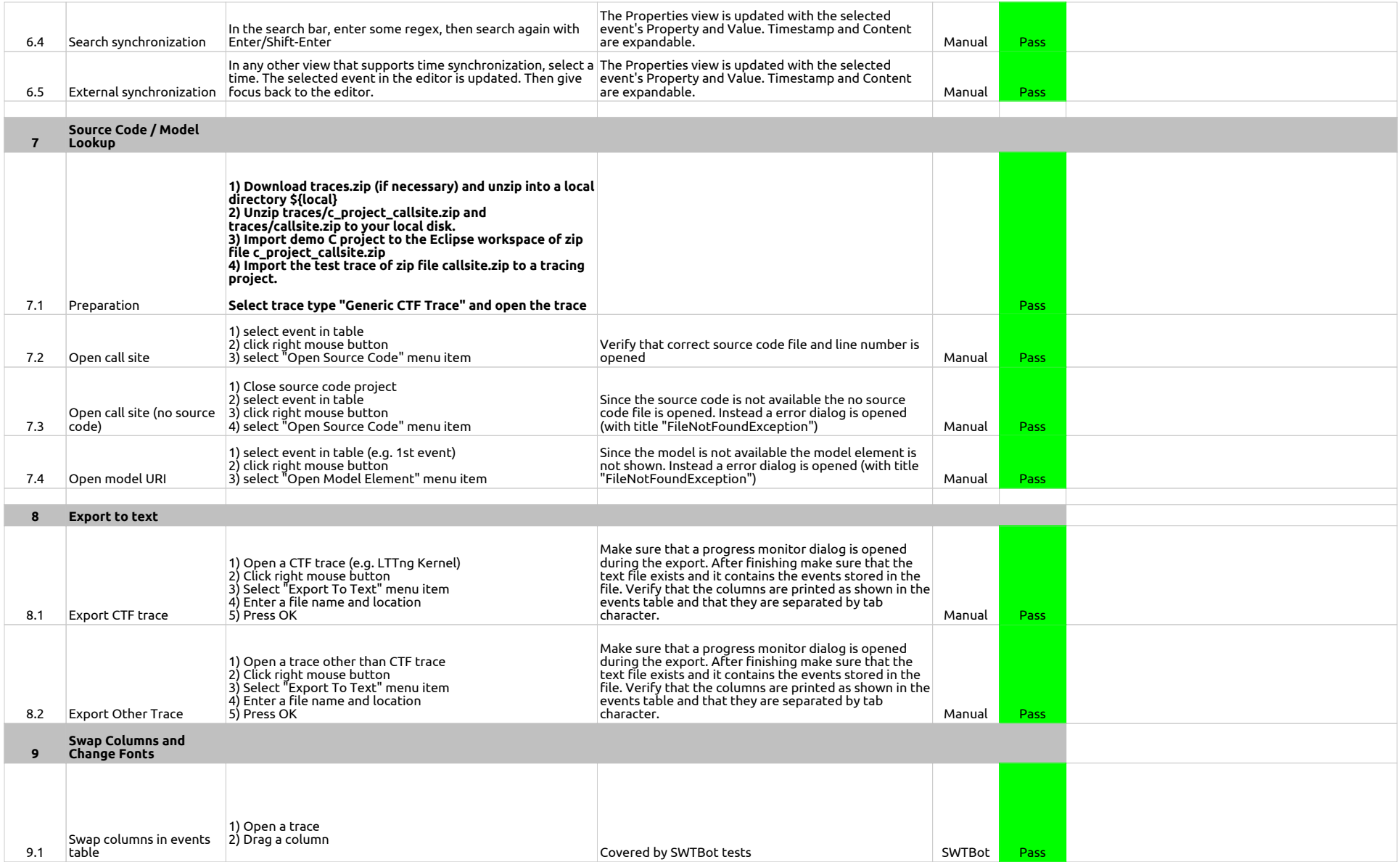

### EventsEditor

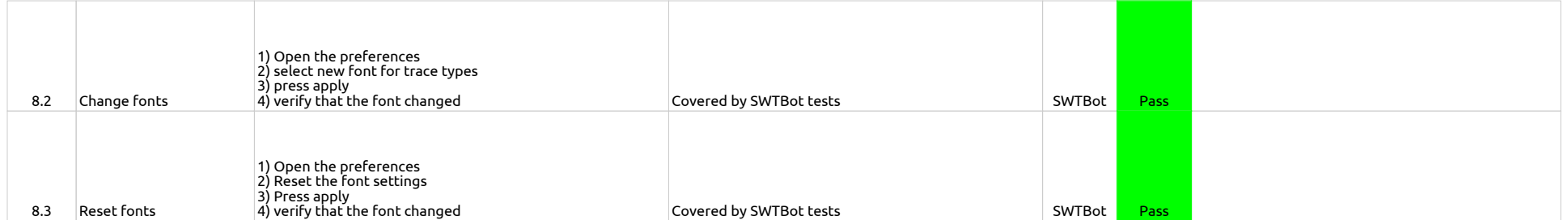

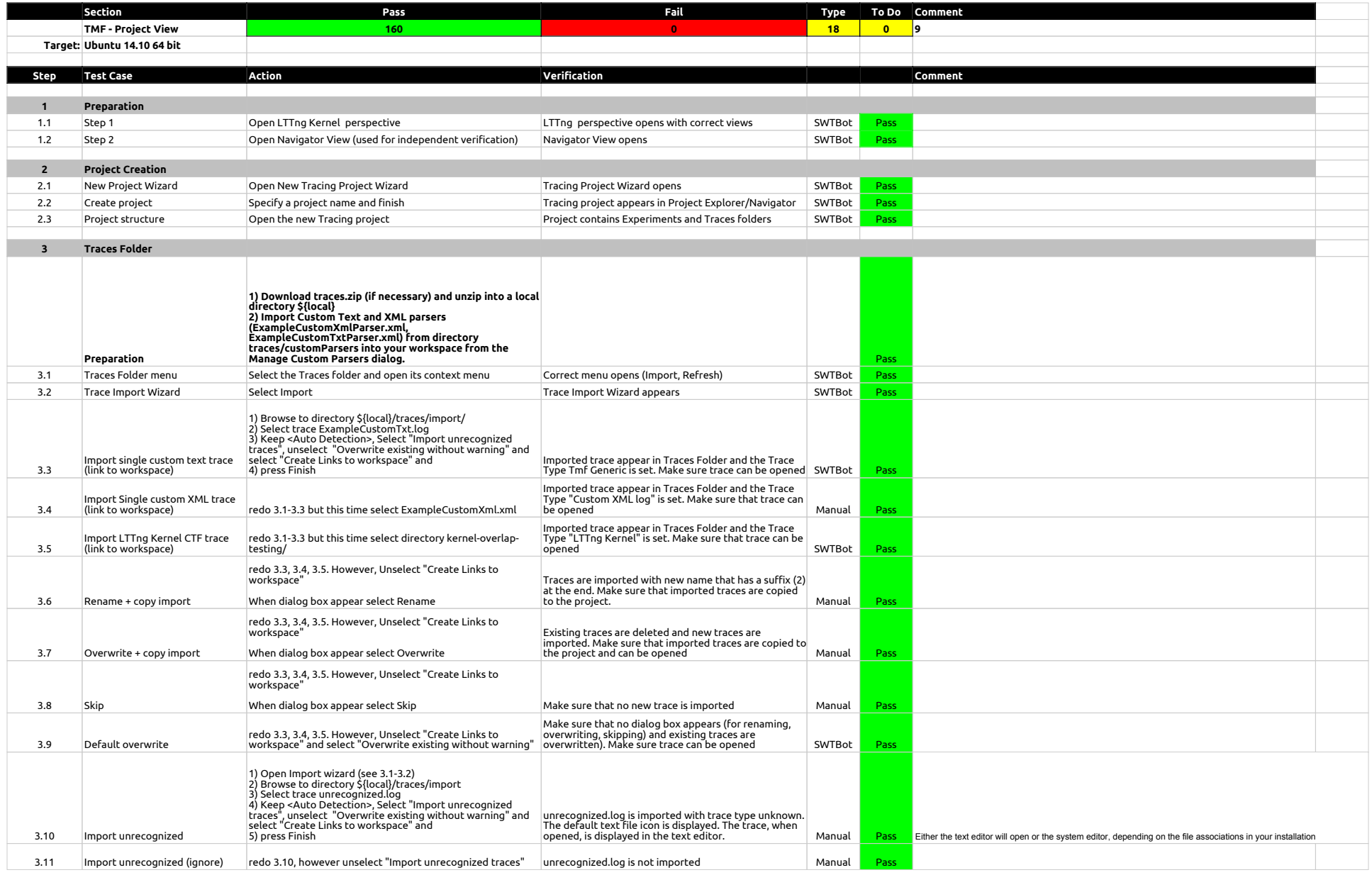

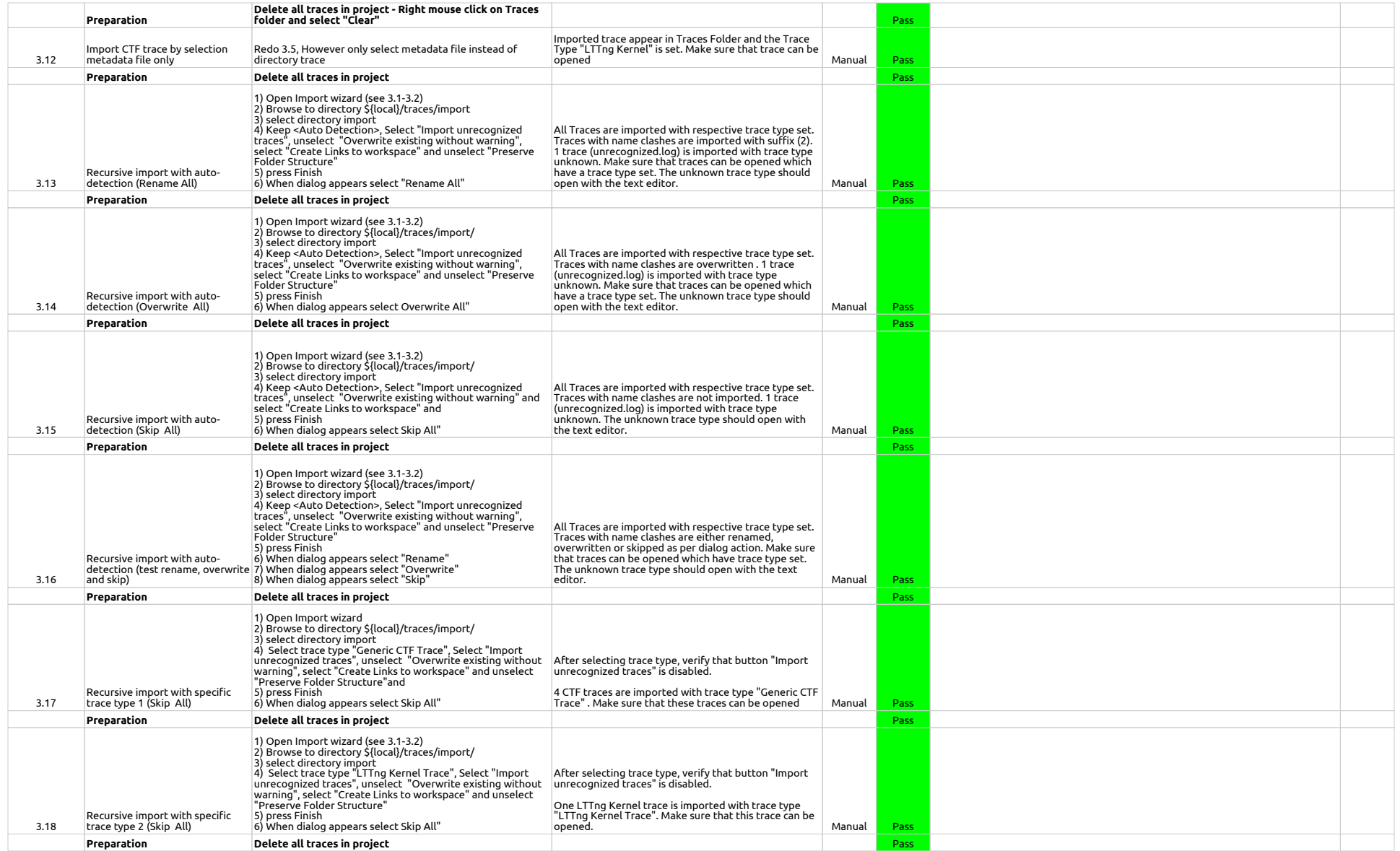

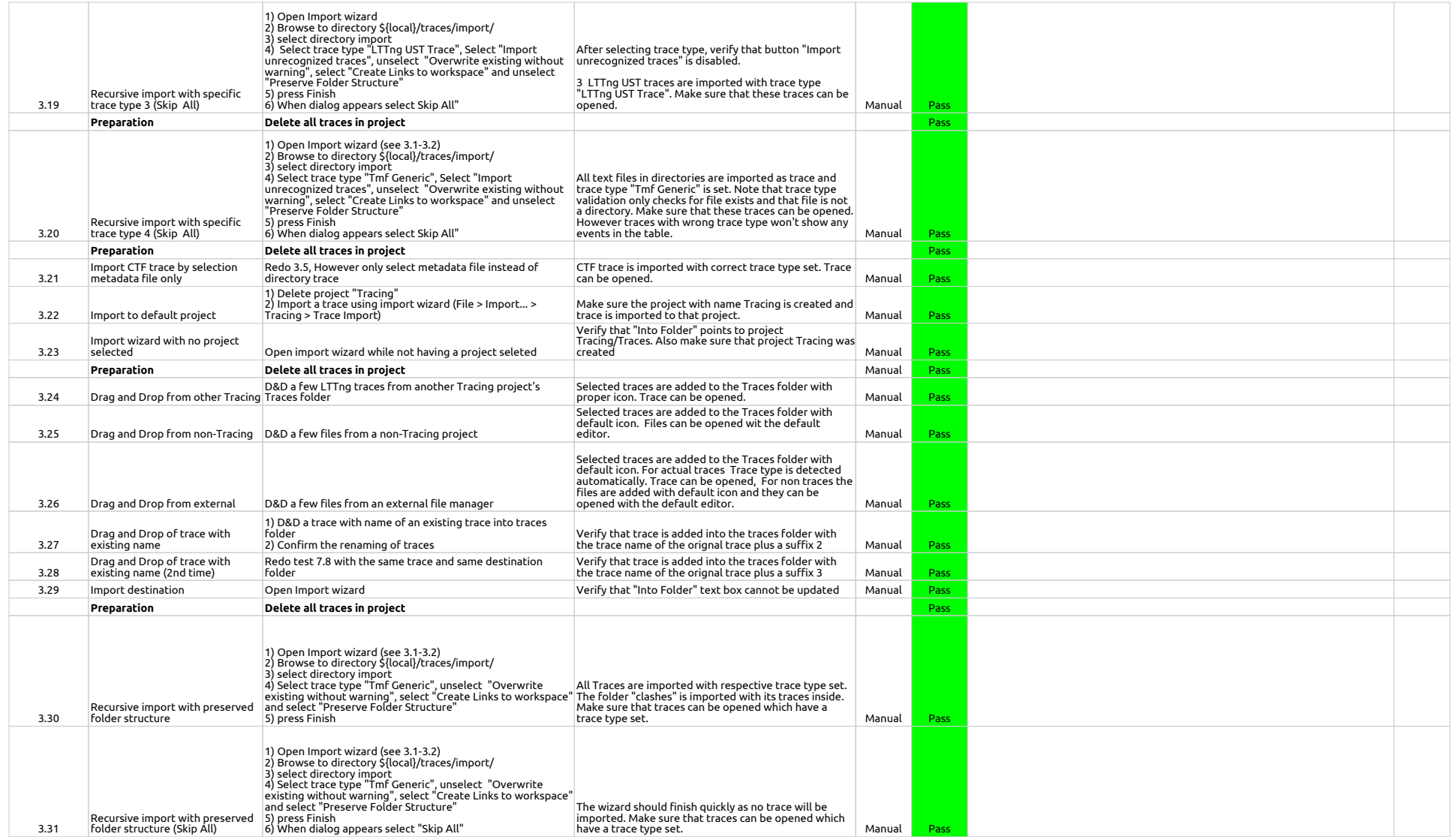

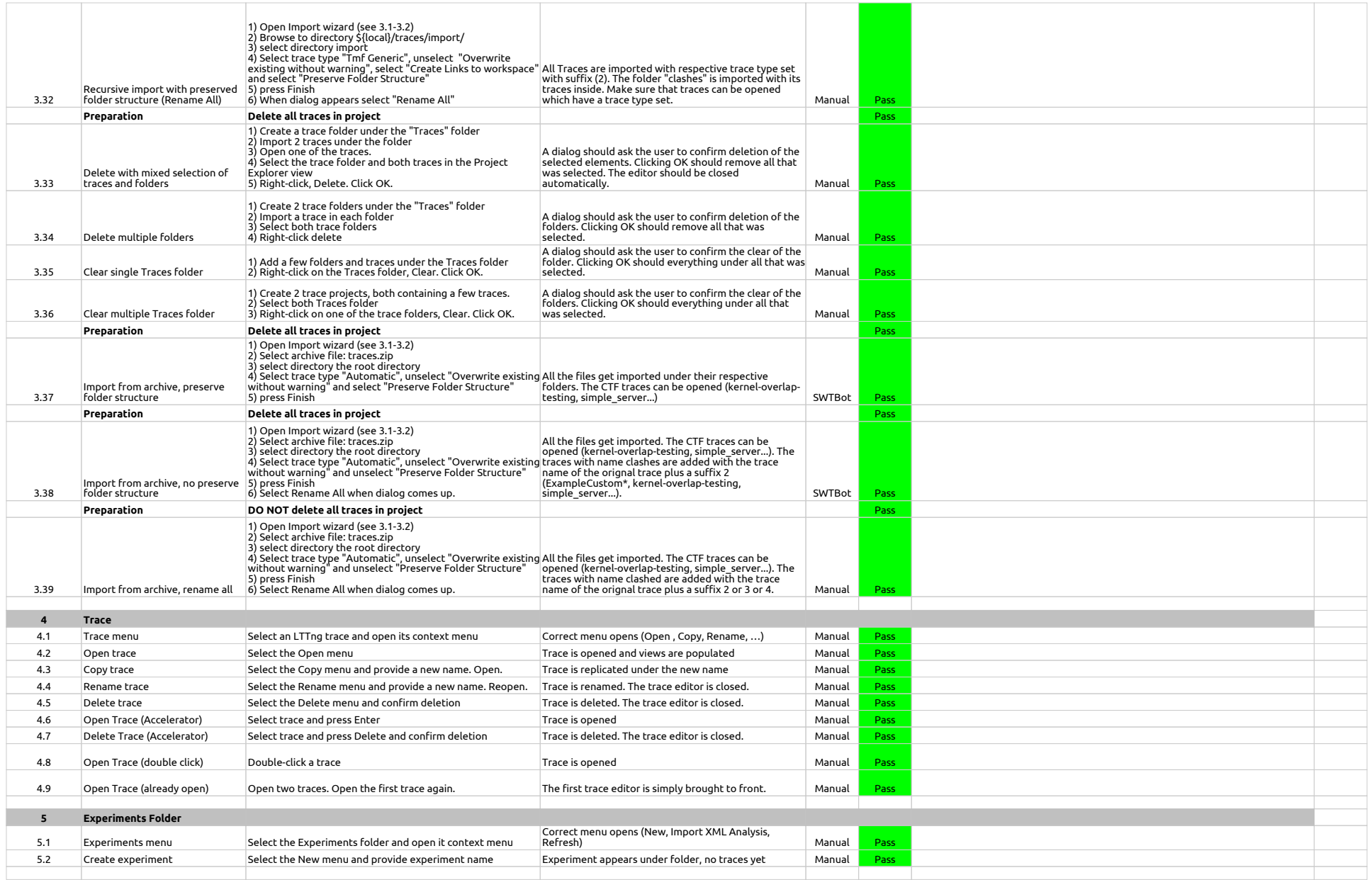

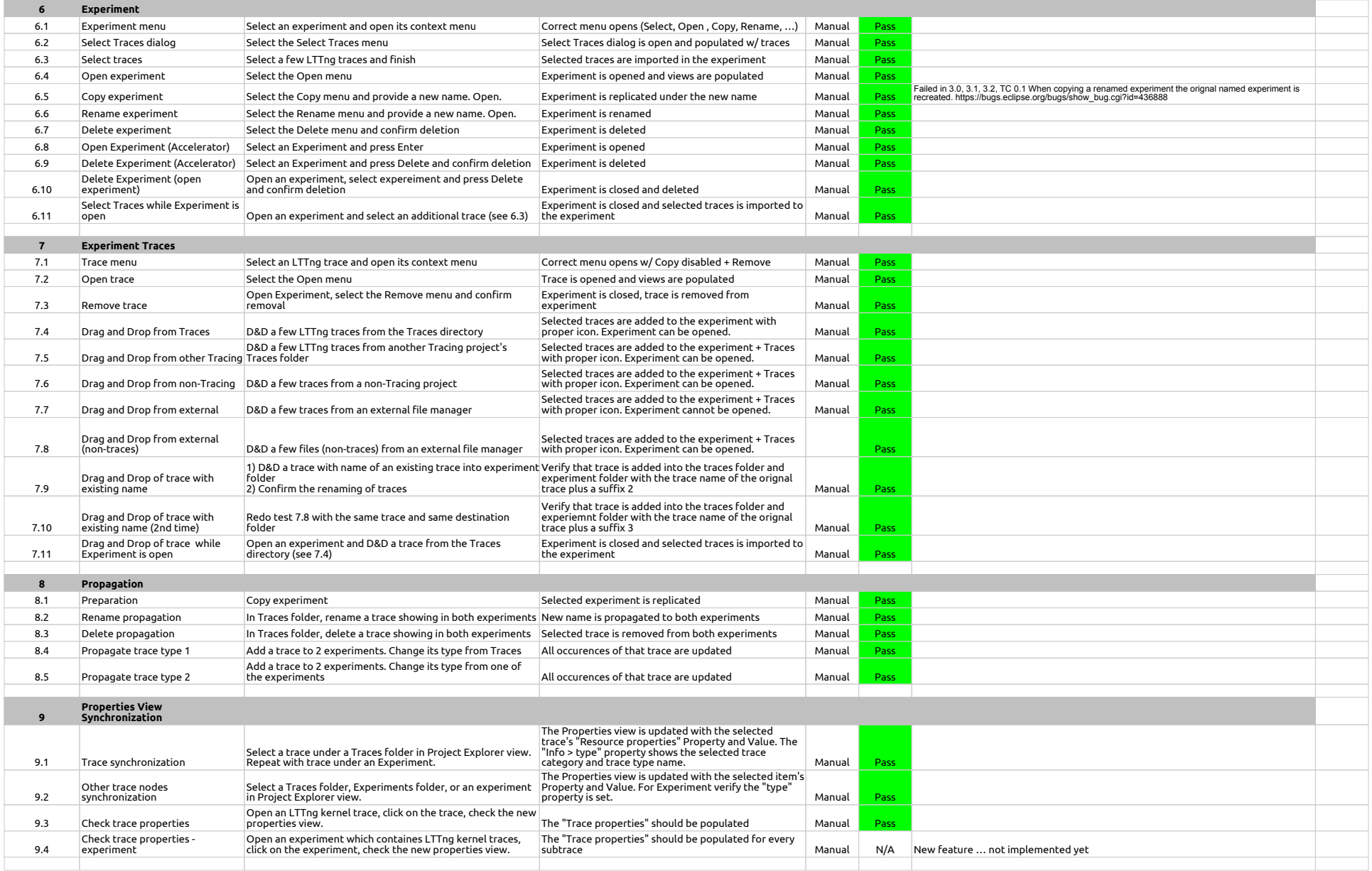

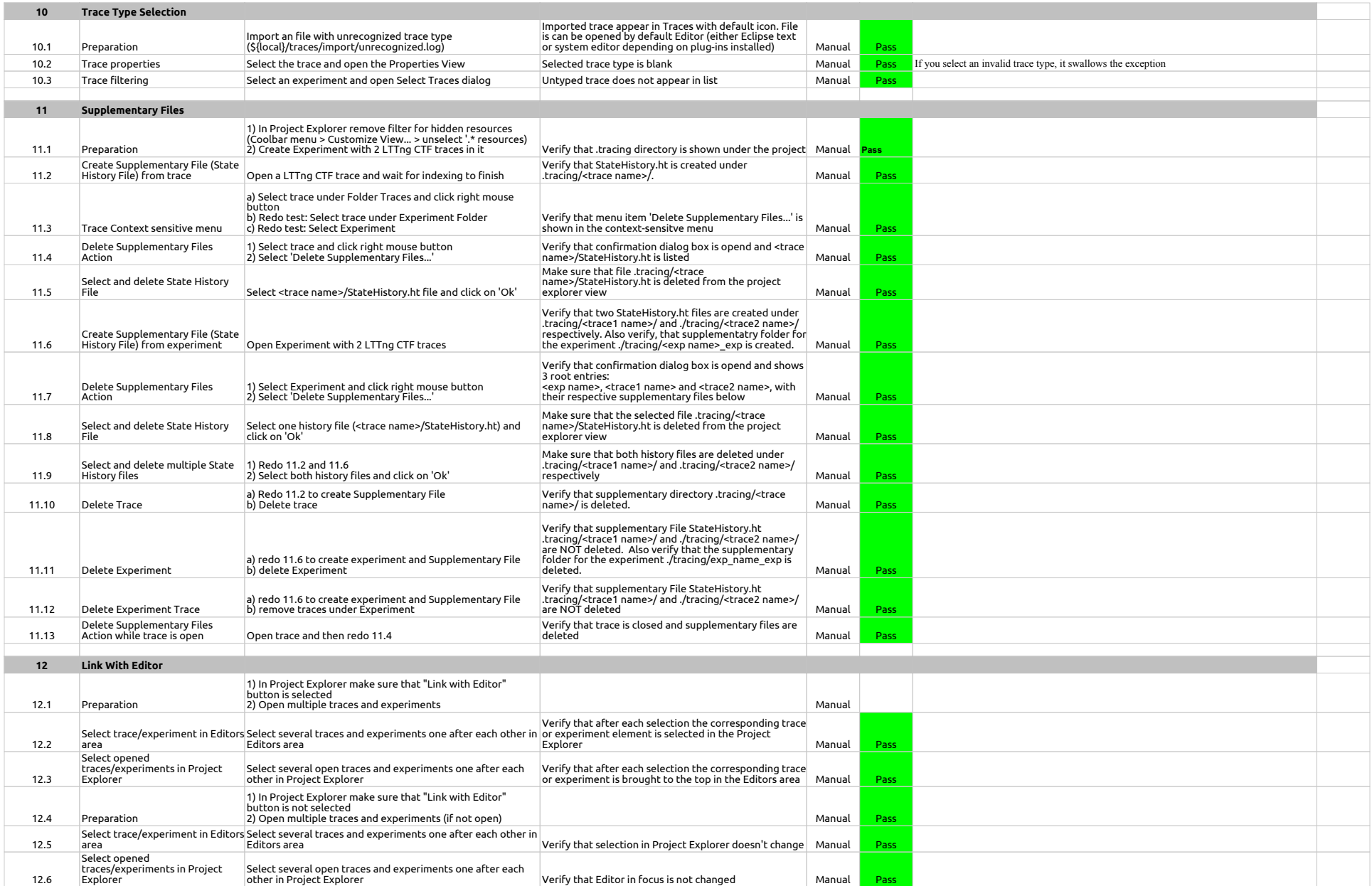

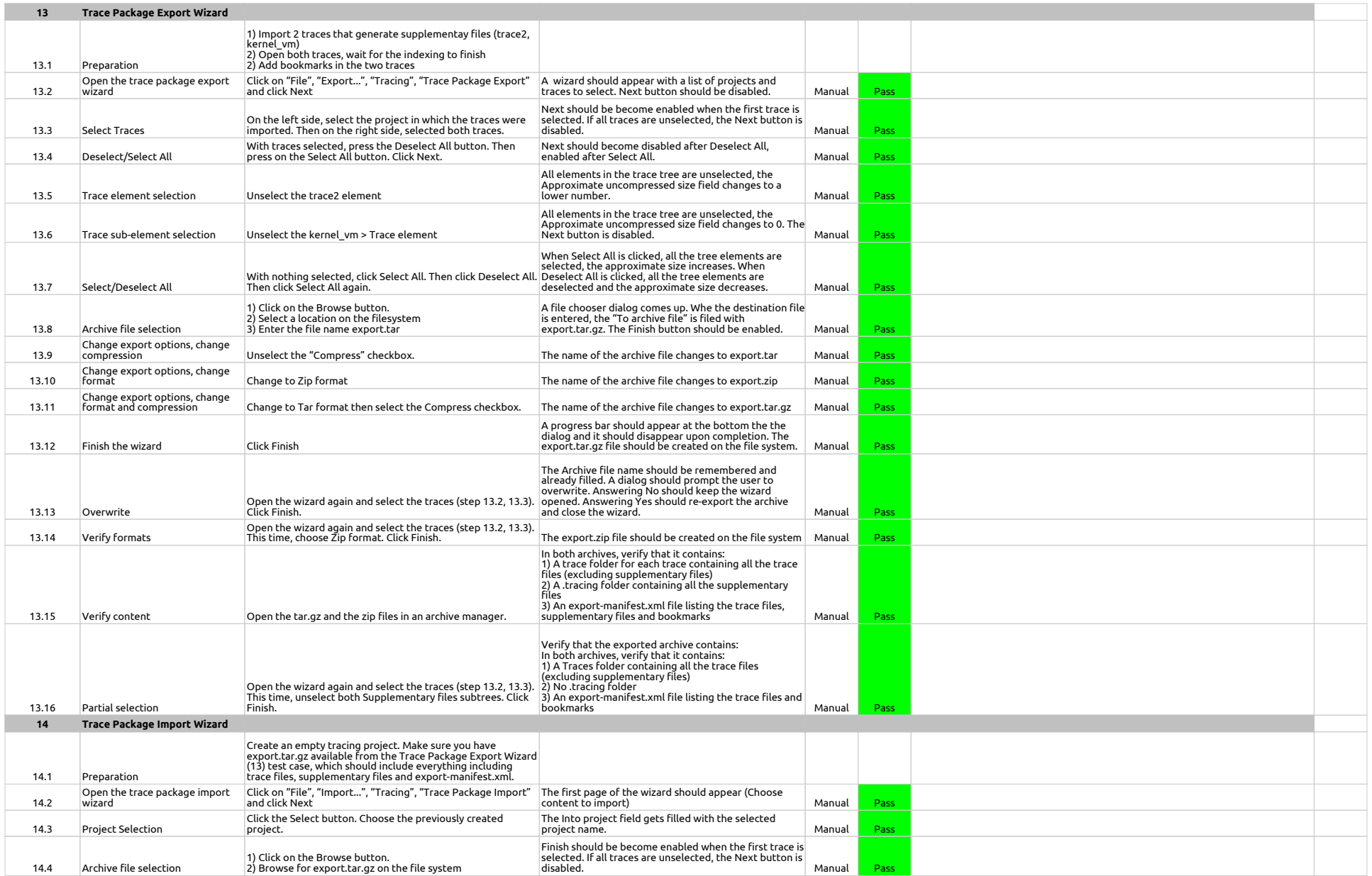

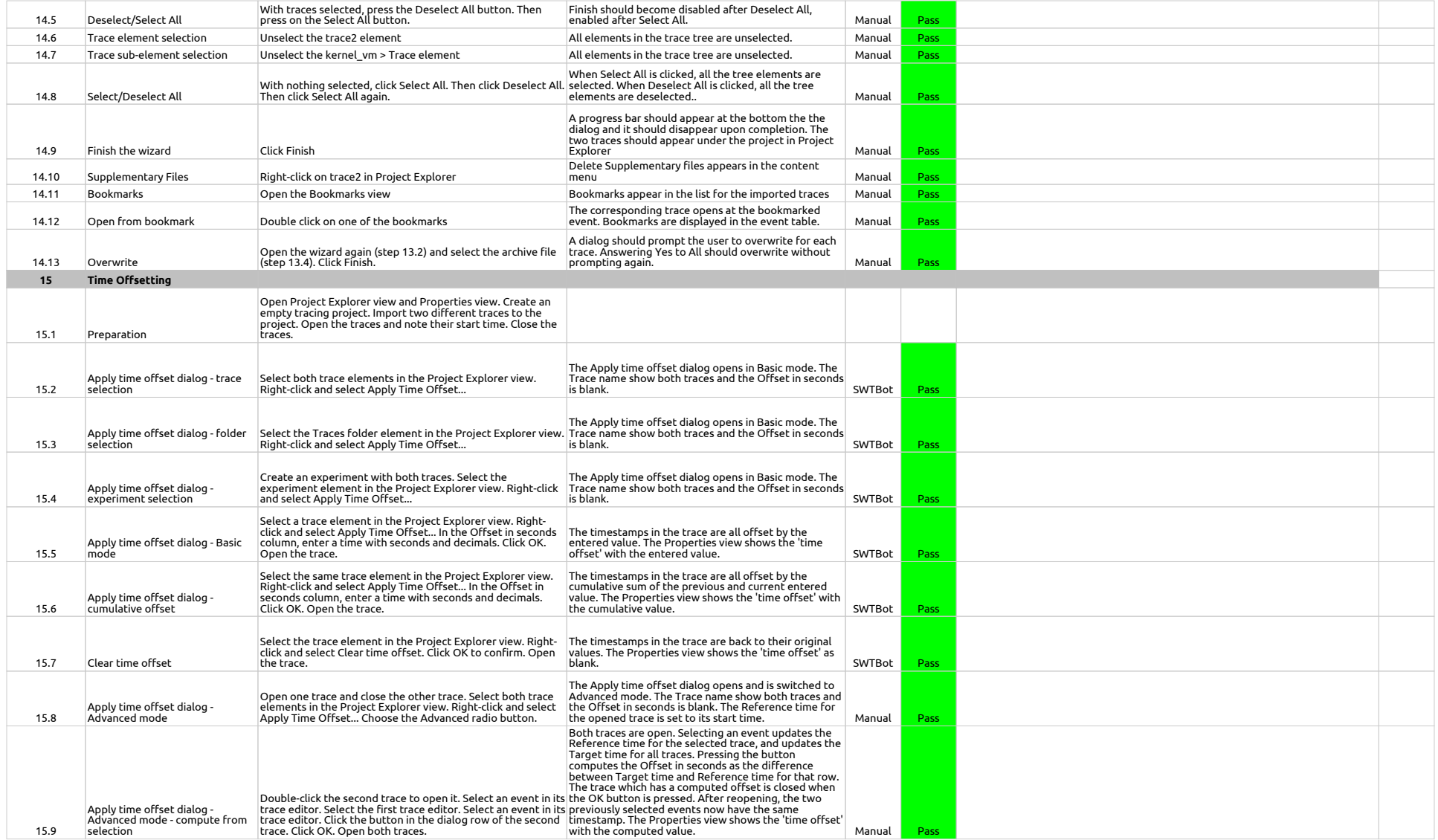

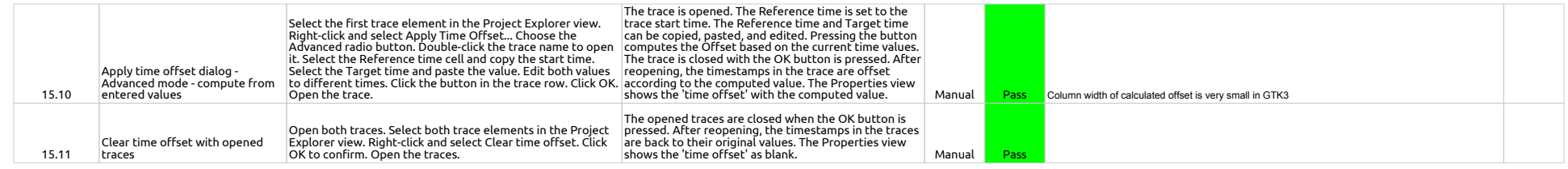

#### BookmarksView

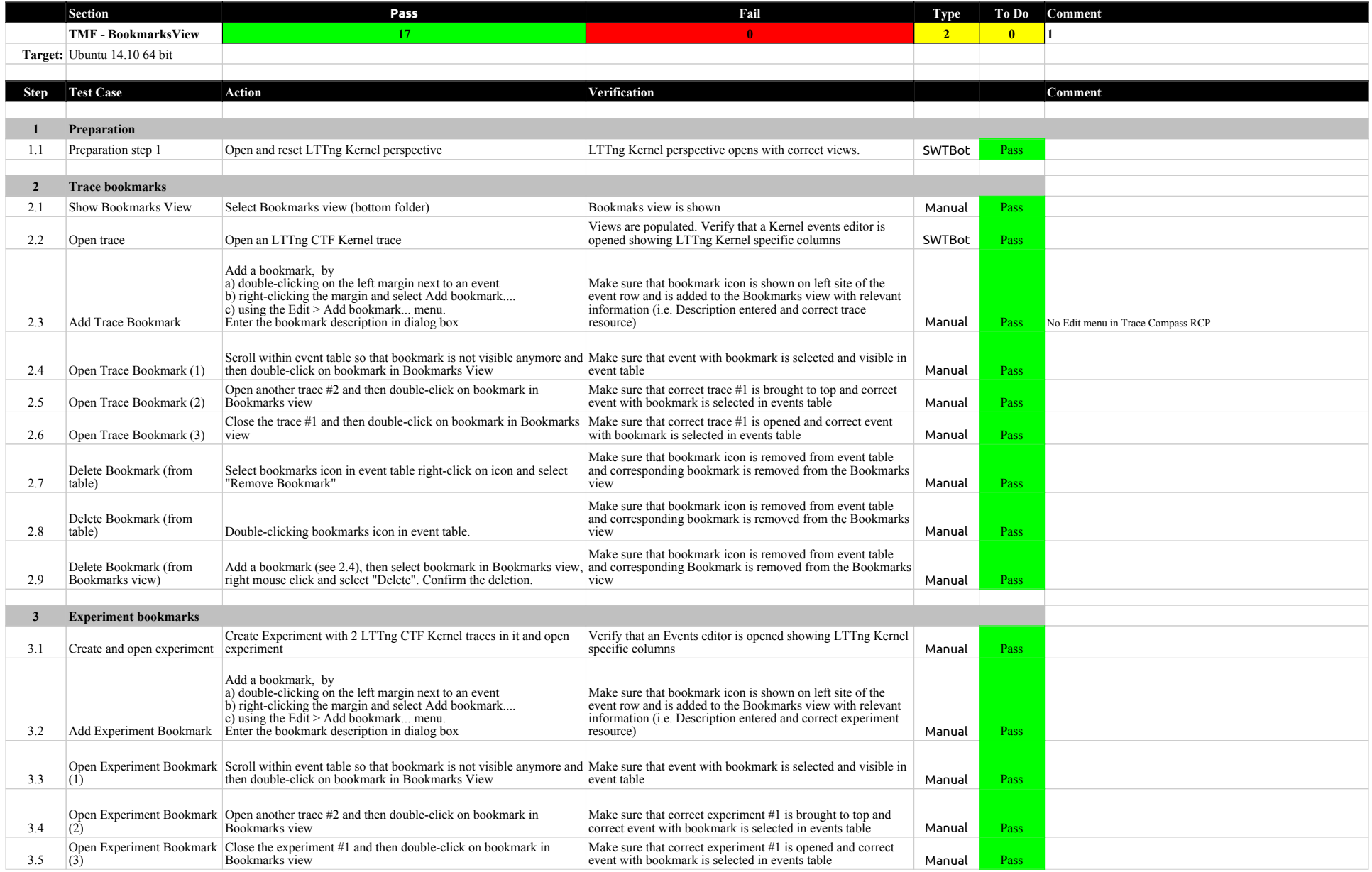

#### BookmarksView

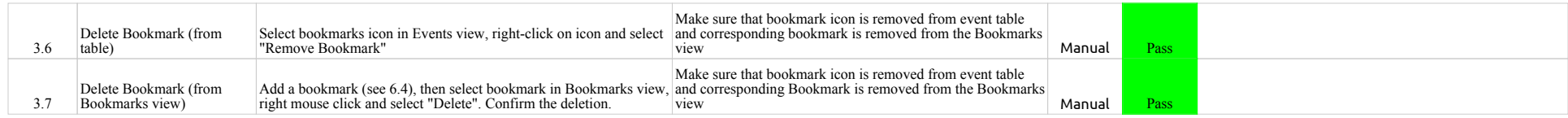

#### FiltersView

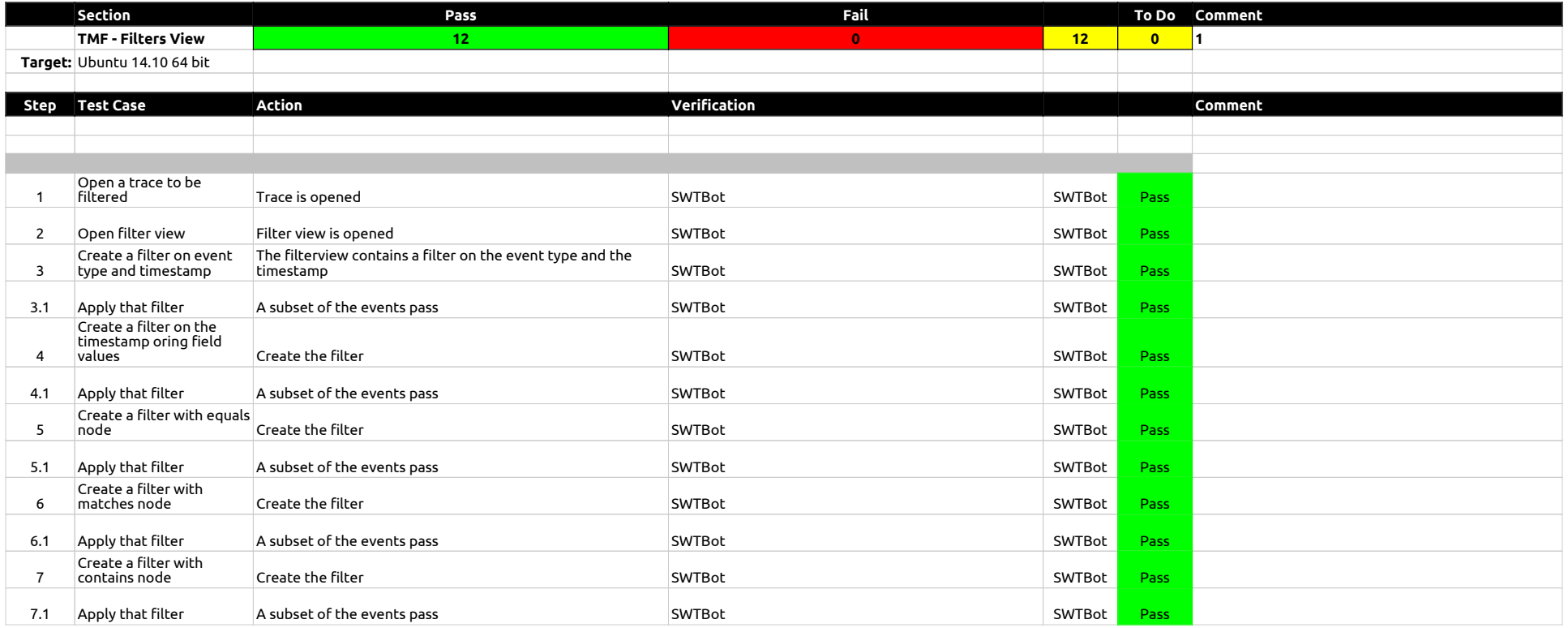

#### ColorsView

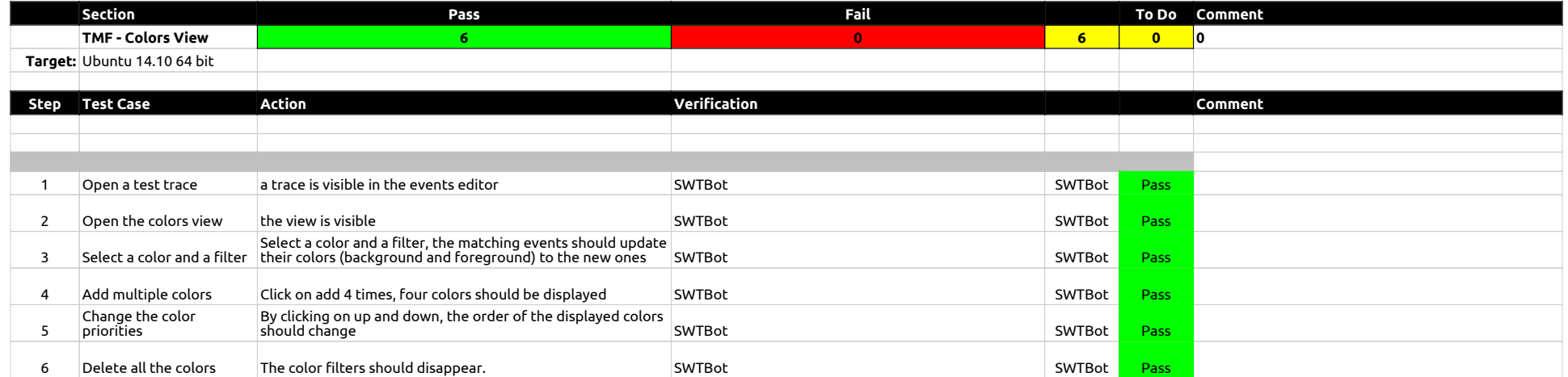

# HistogramView

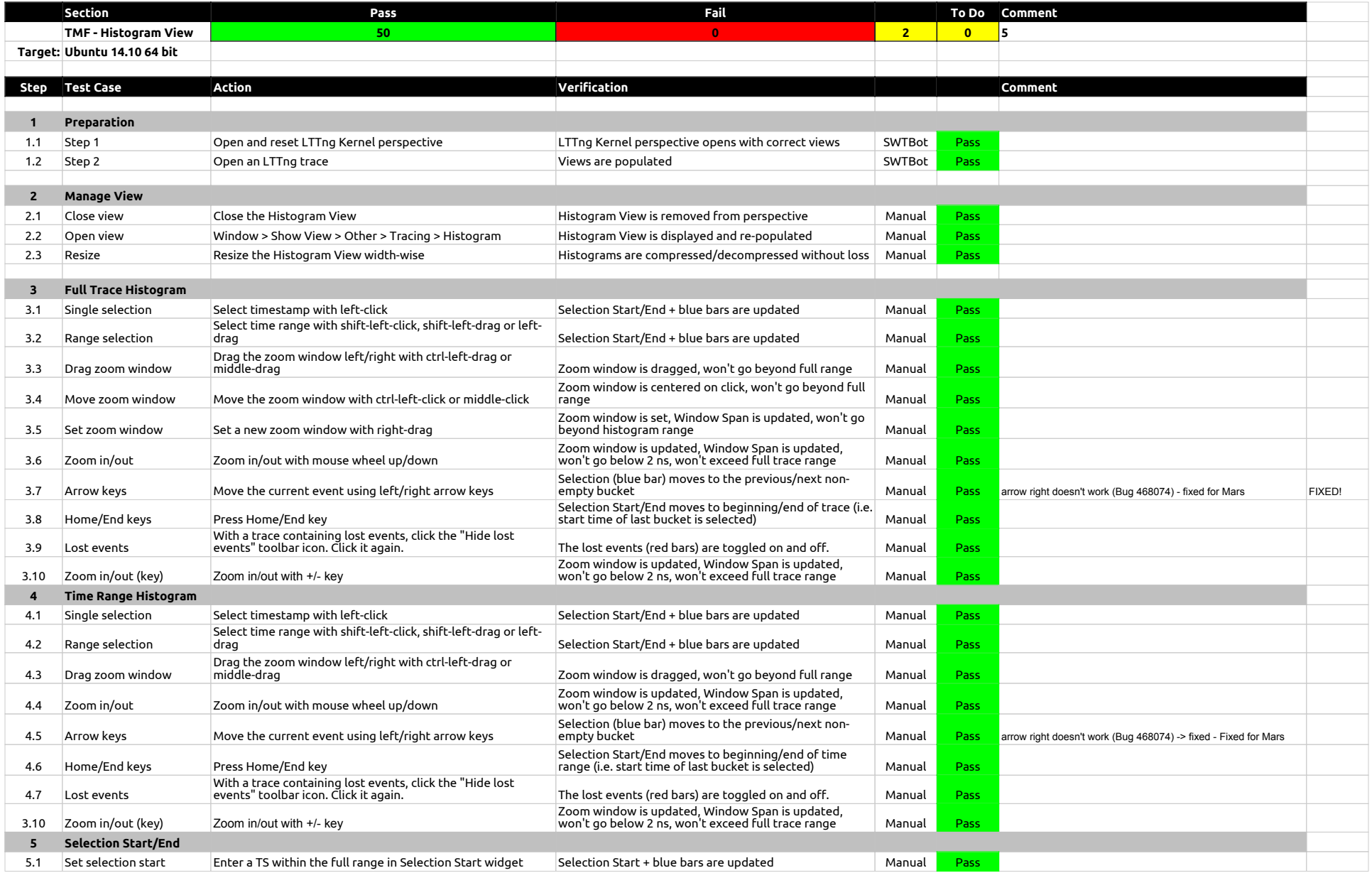

### HistogramView

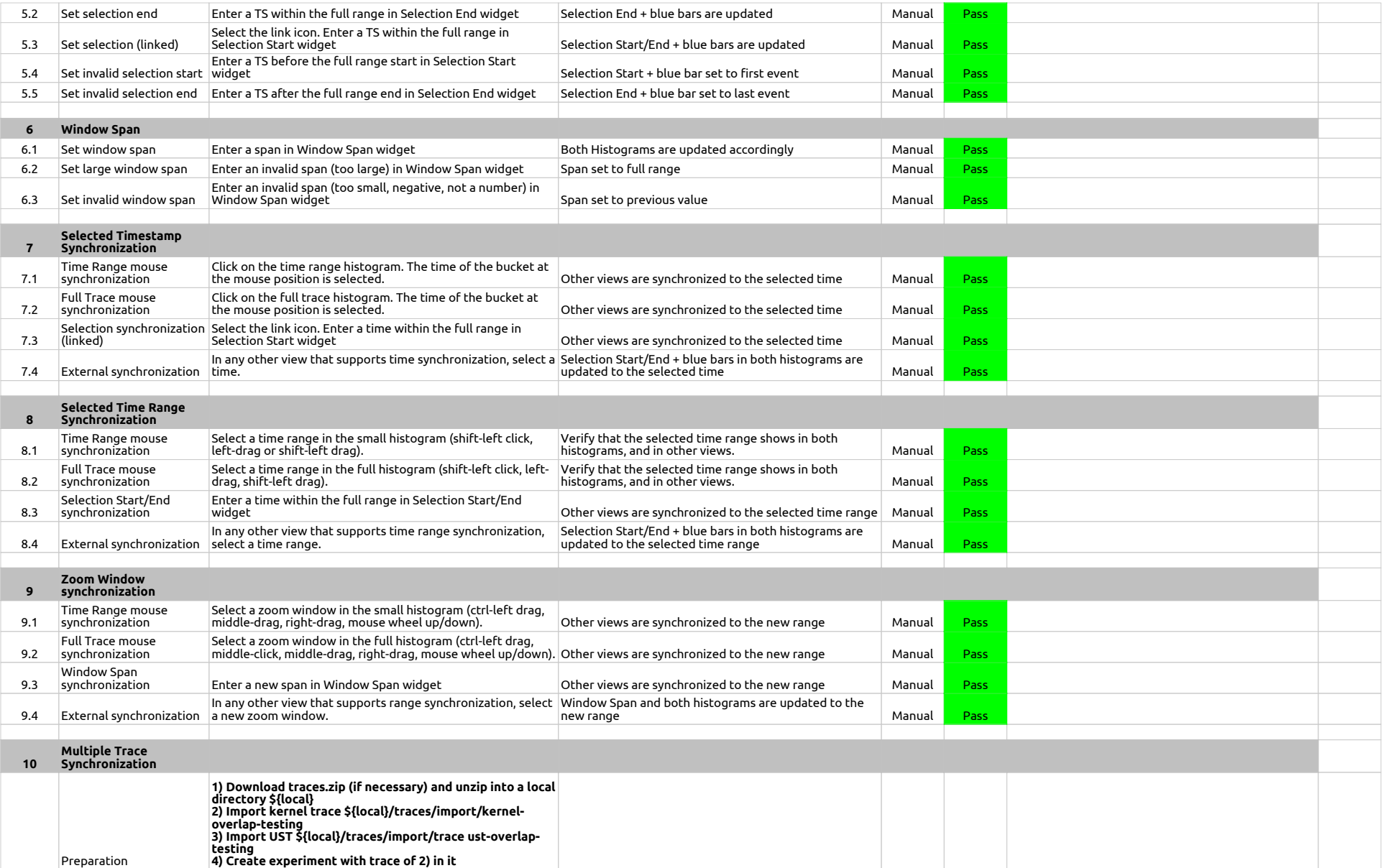

# HistogramView

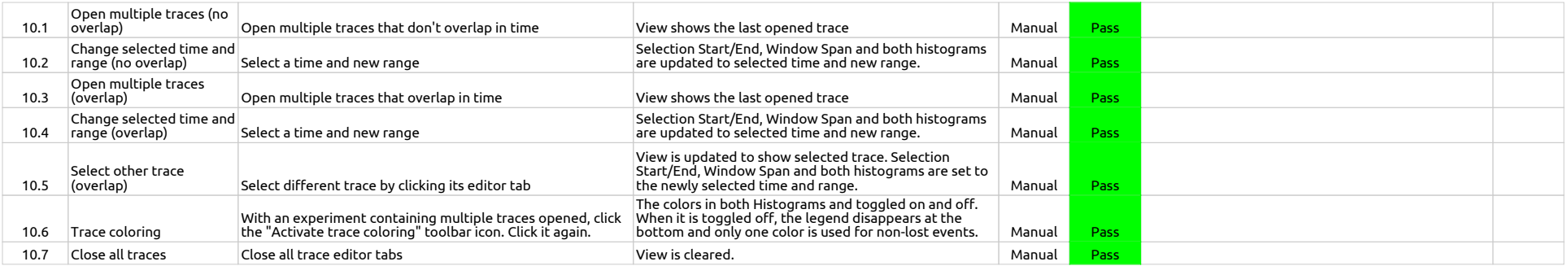

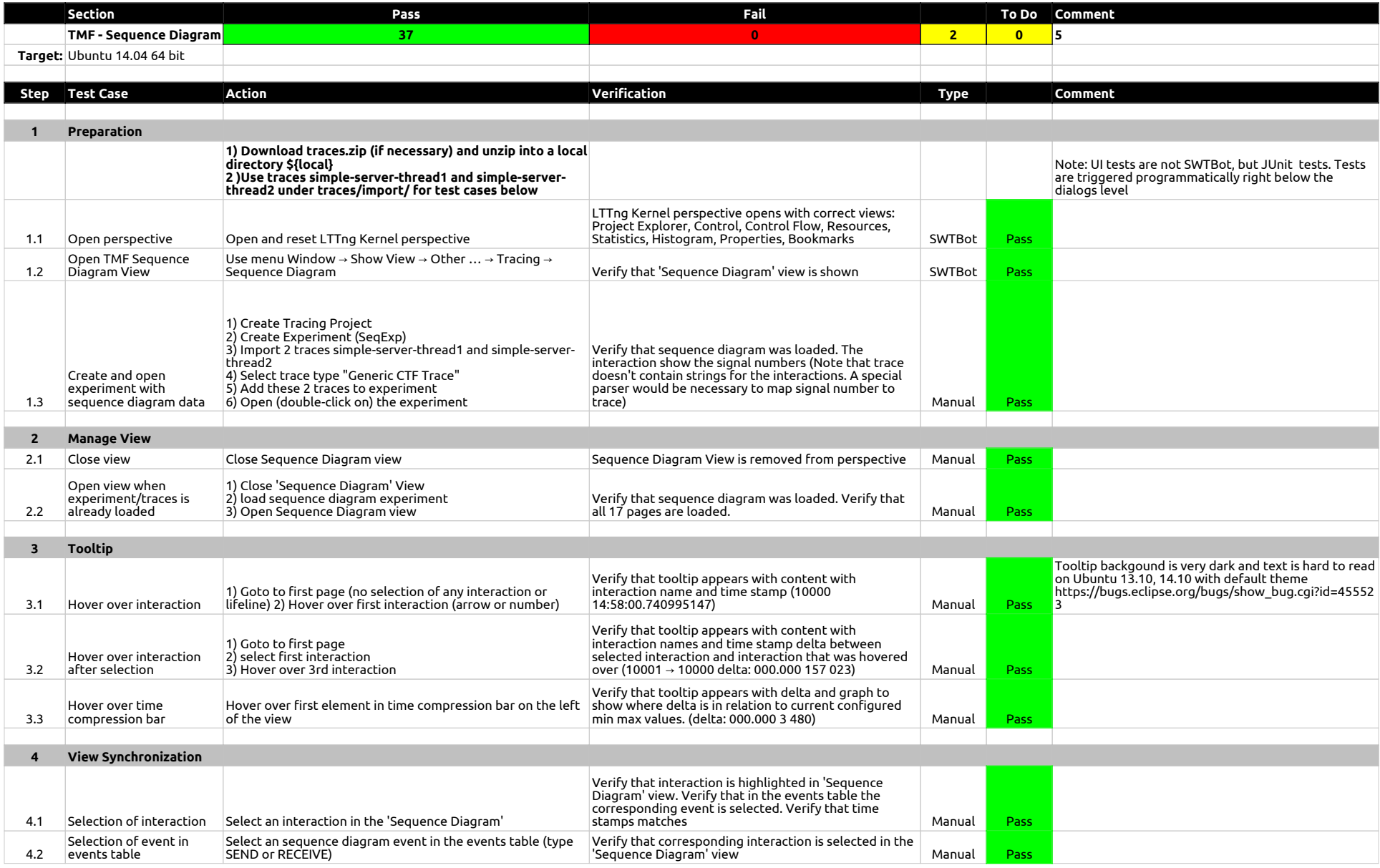

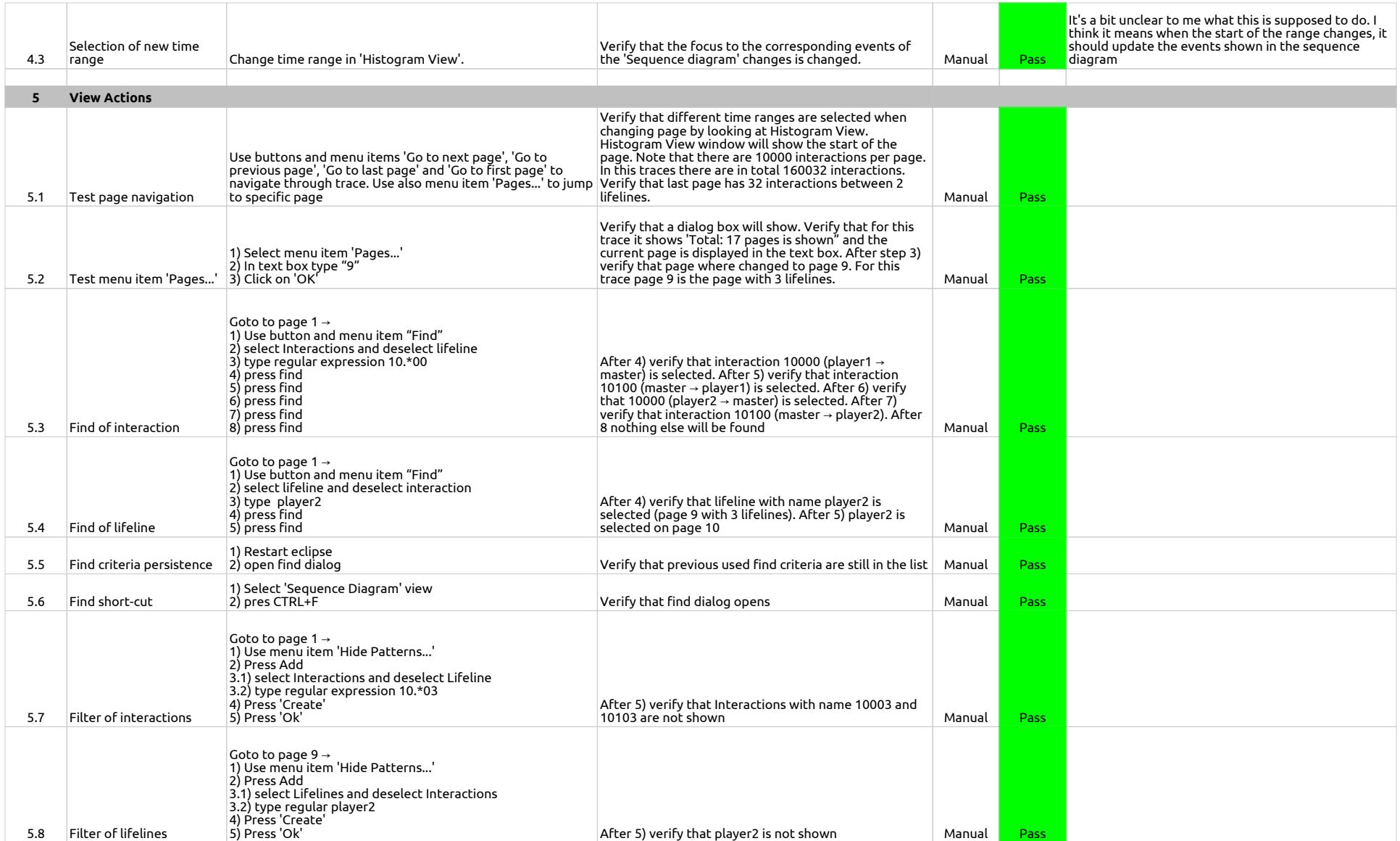

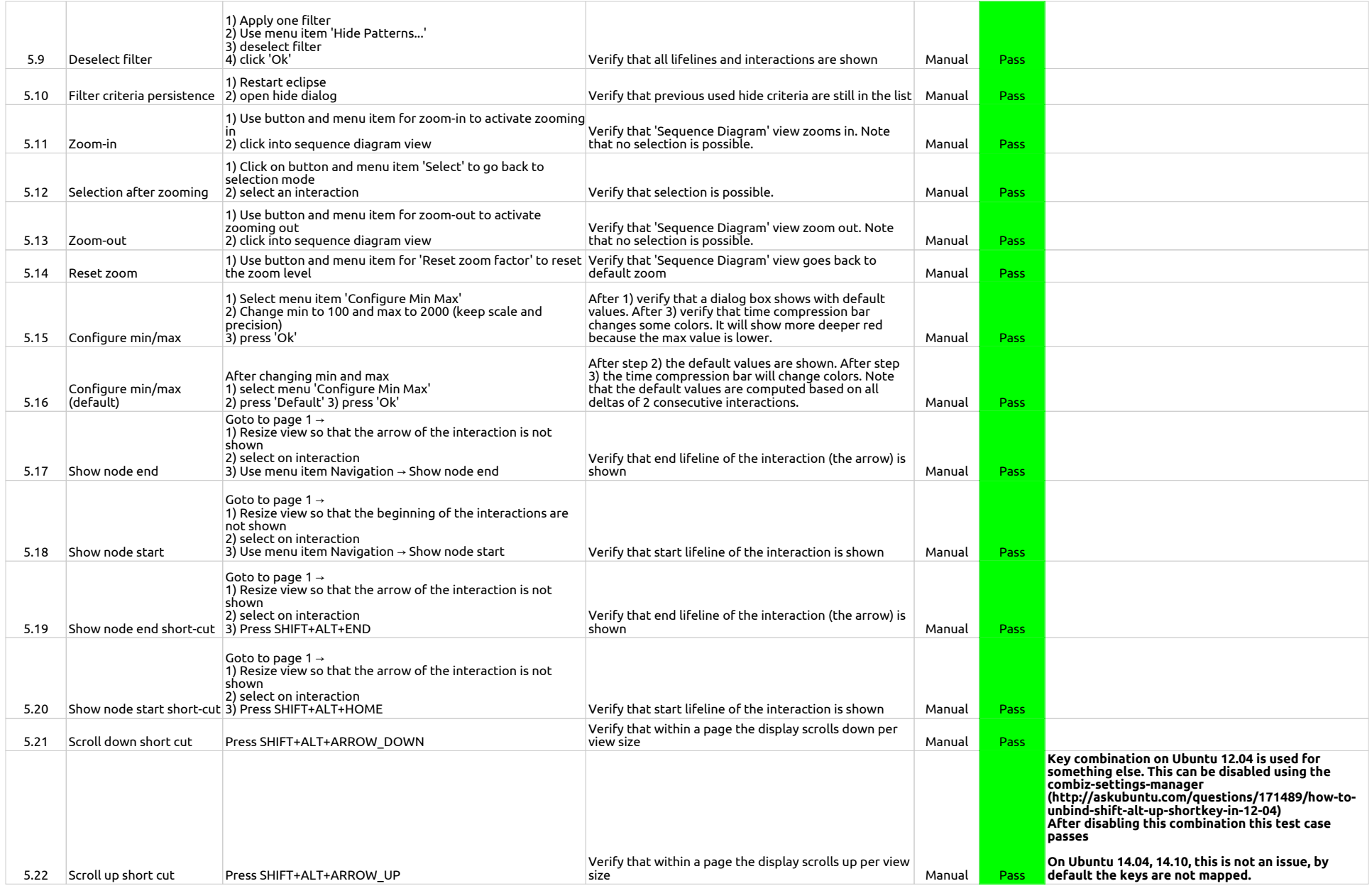

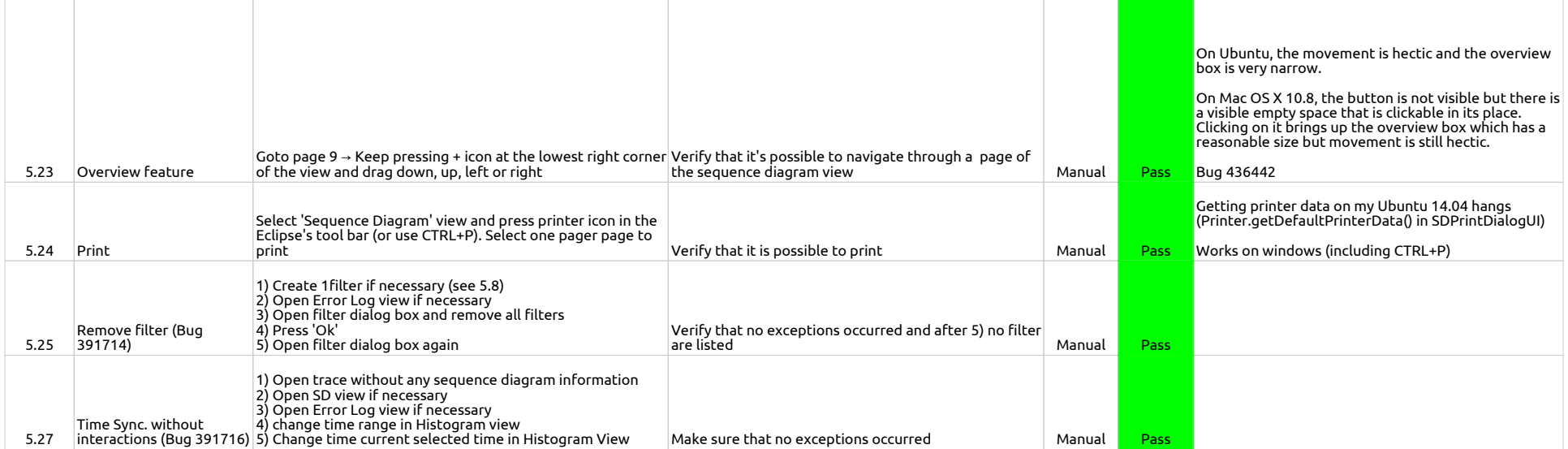

#### **StatisticsView**

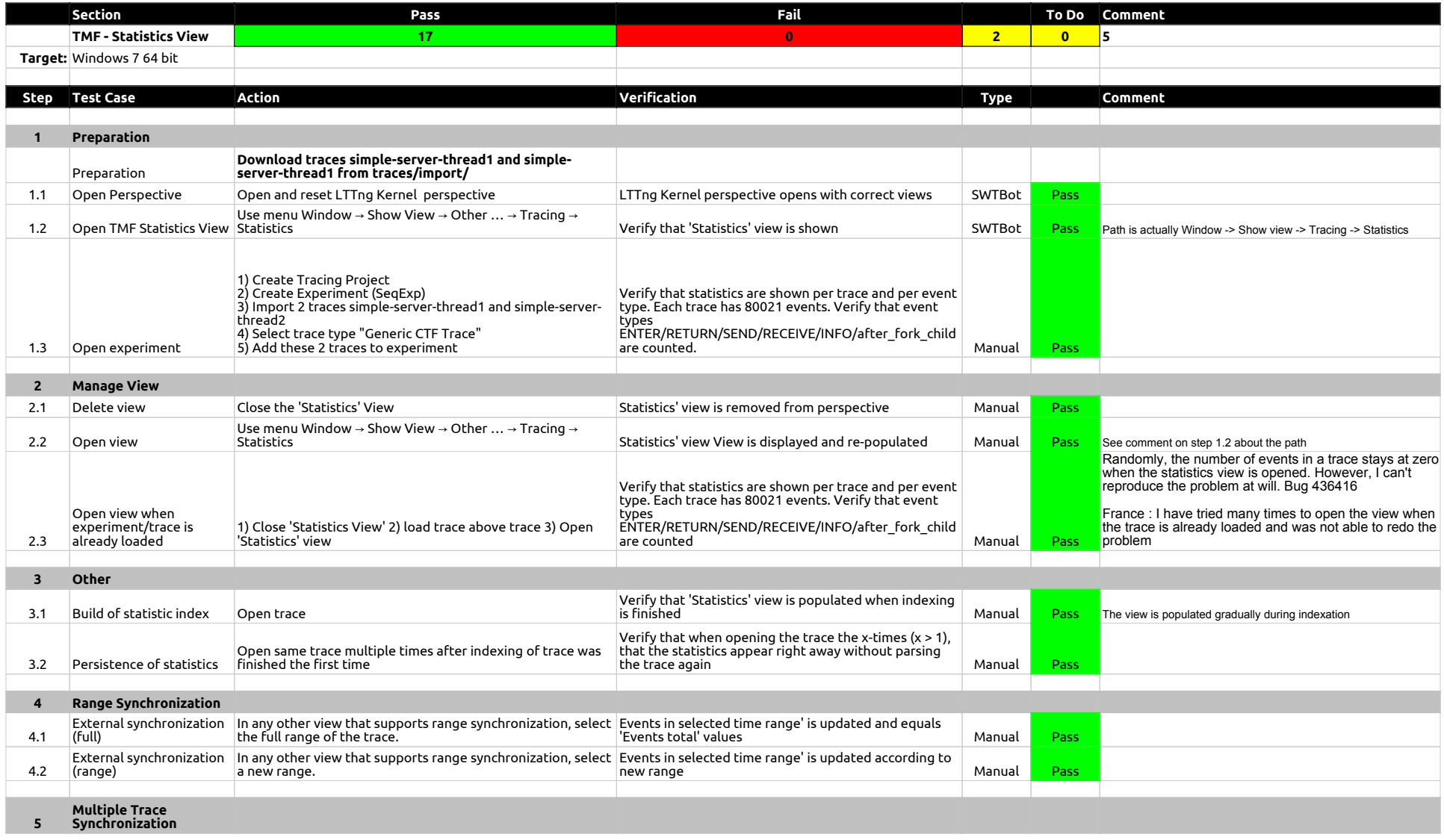

#### **StatisticsView**

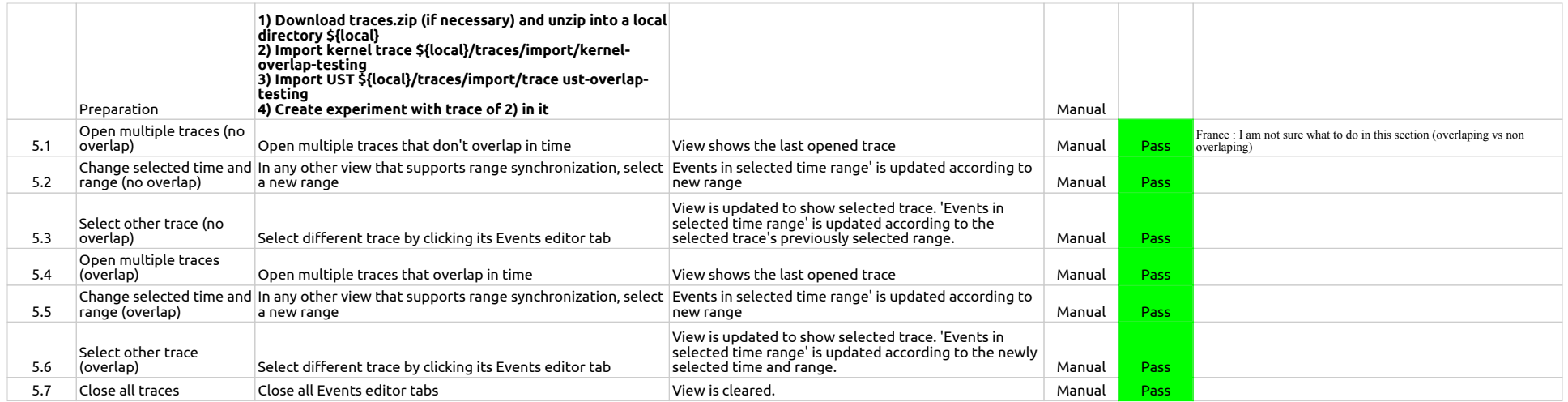

#### TimeChartView

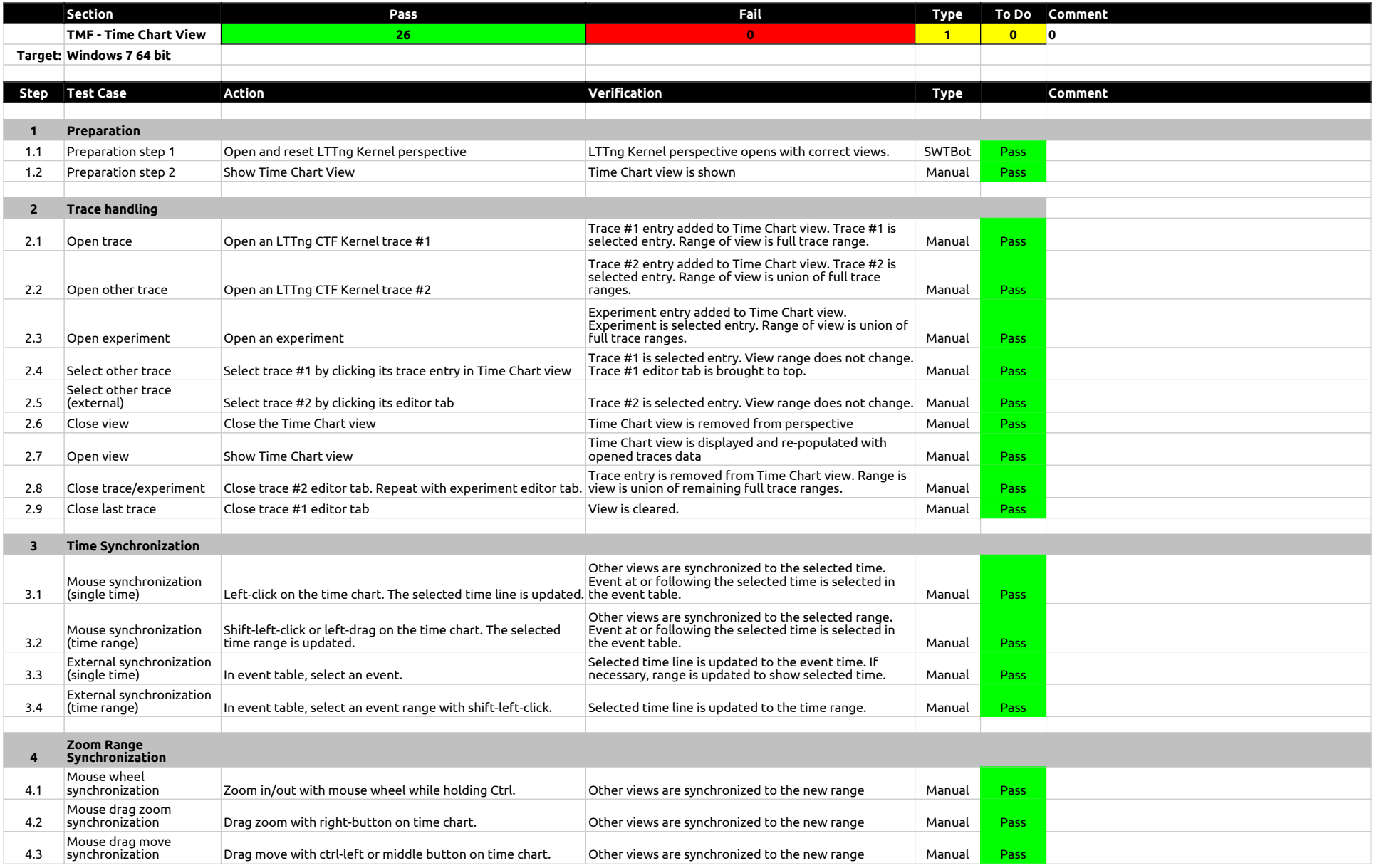

#### TimeChartView

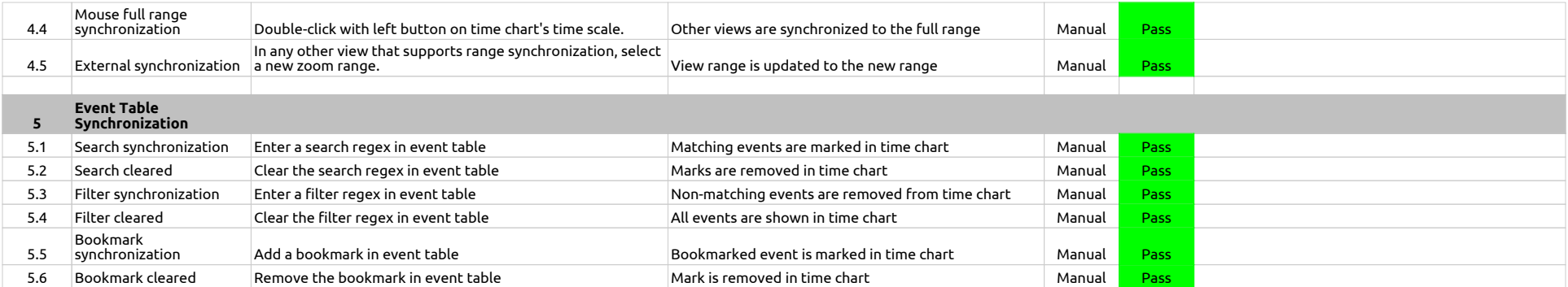

#### Custom Parsers

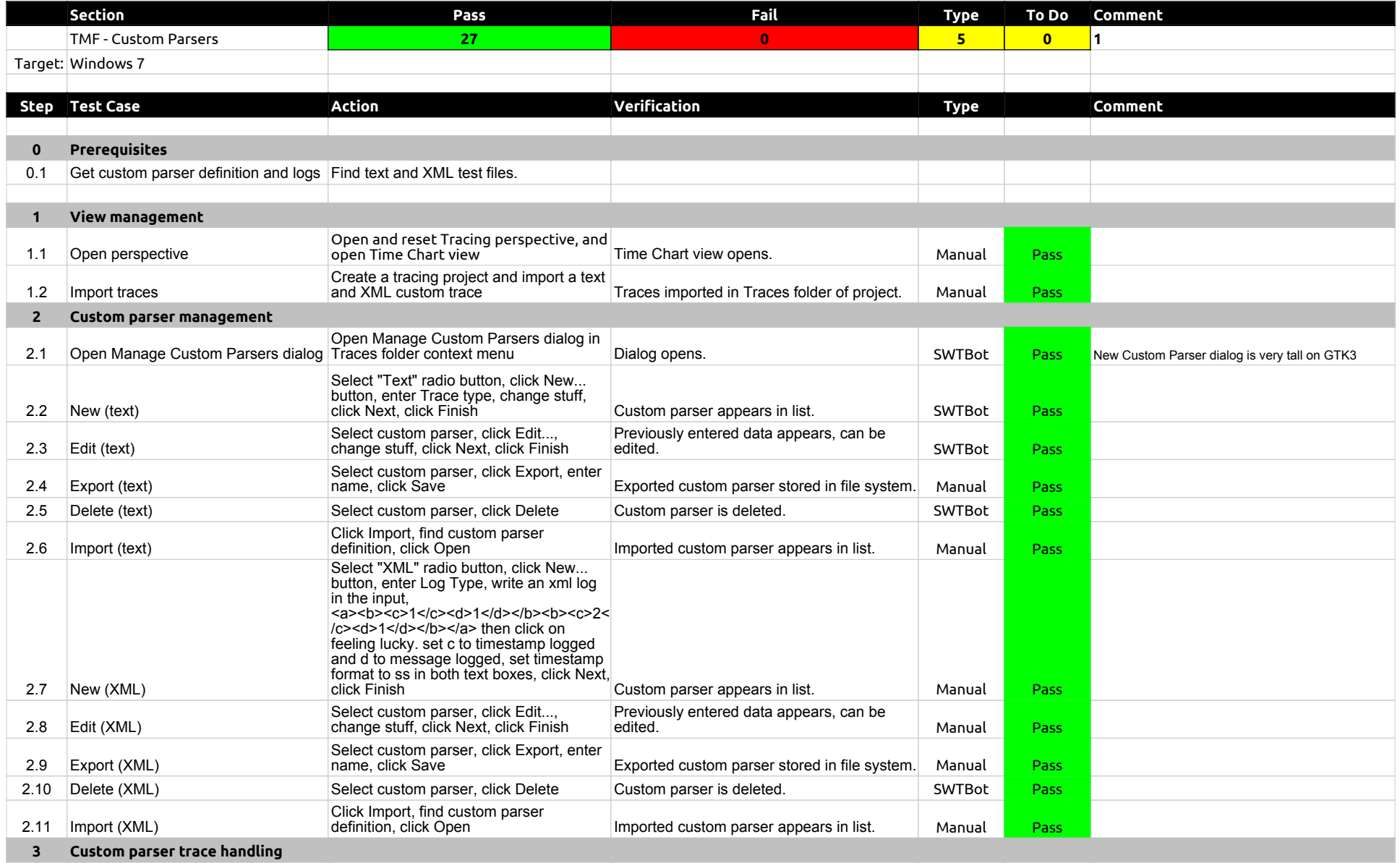

#### Custom Parsers

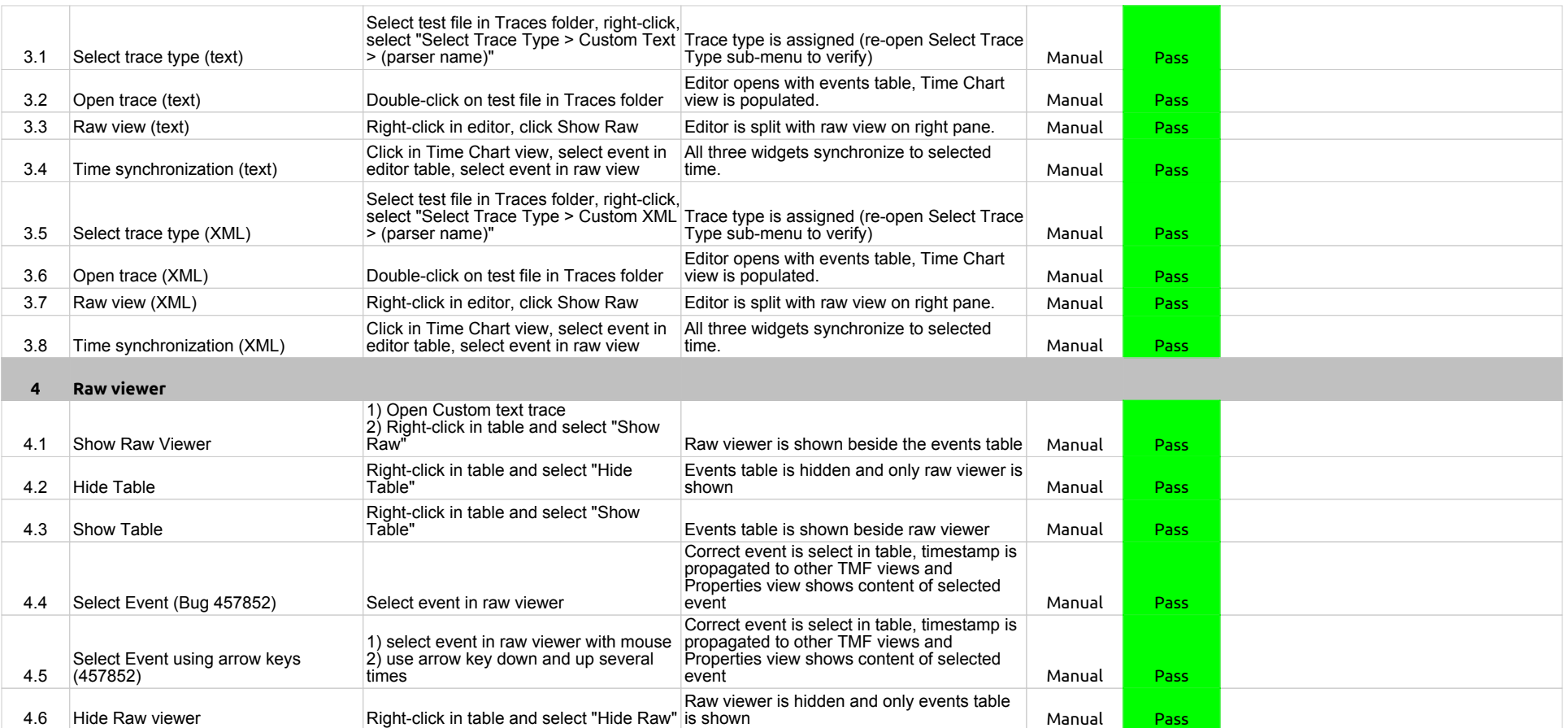

# State System Explorer

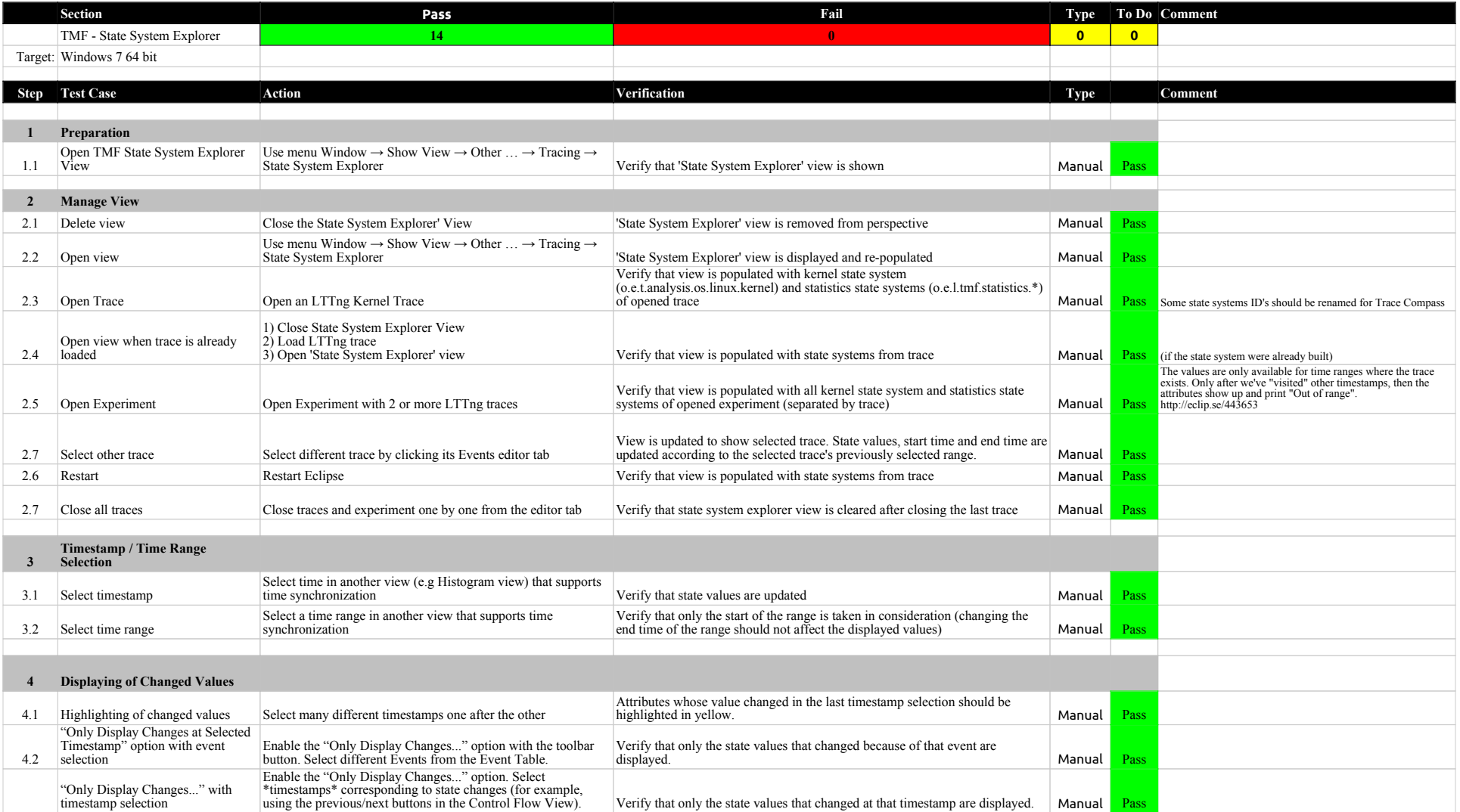

#### Call Stack View

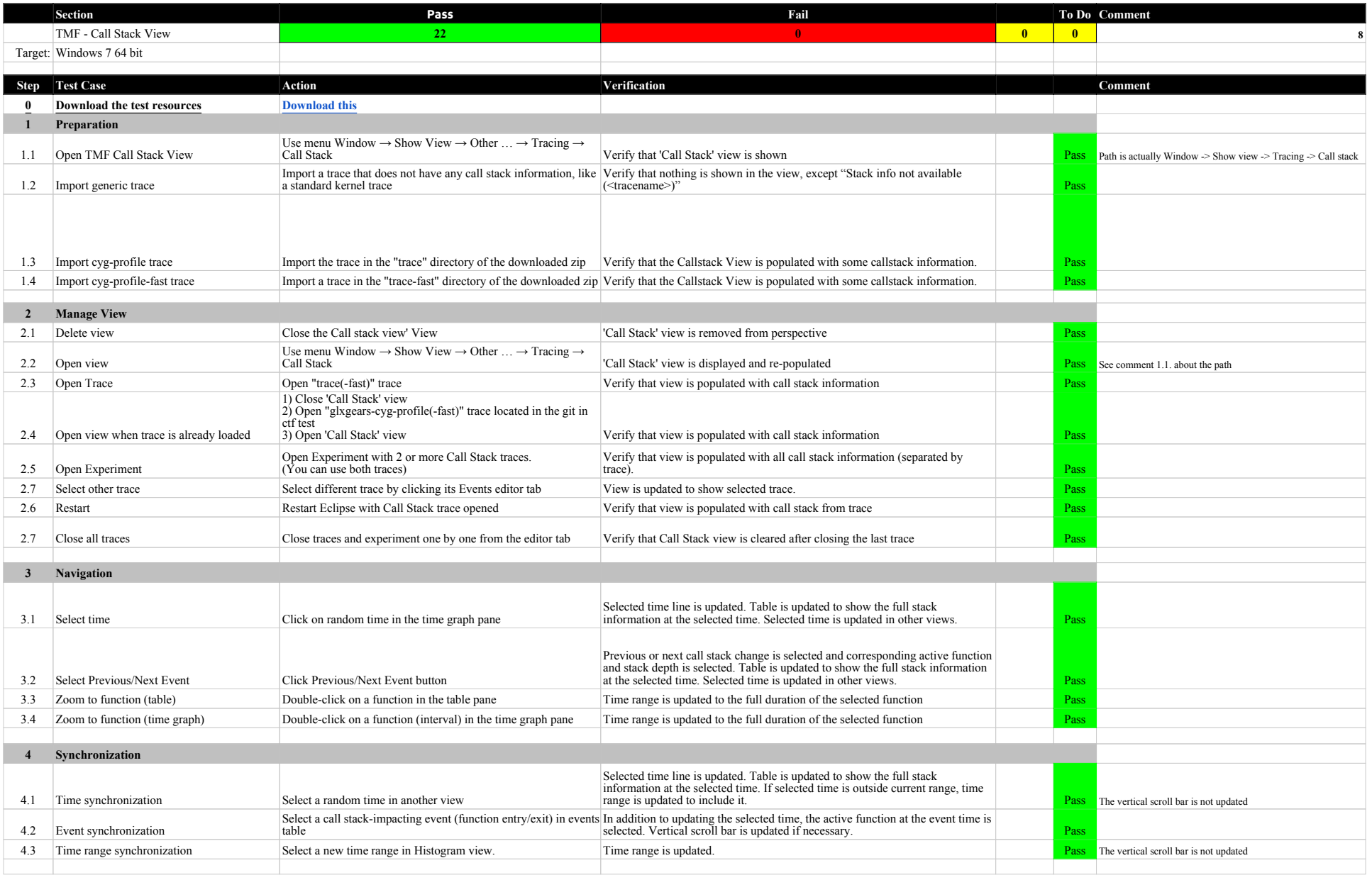
#### Call Stack View

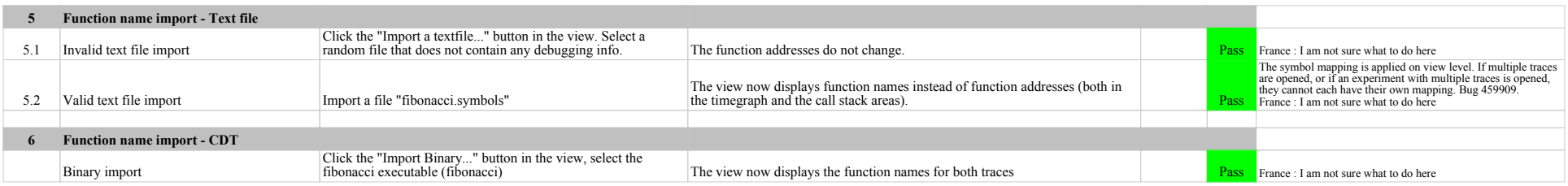

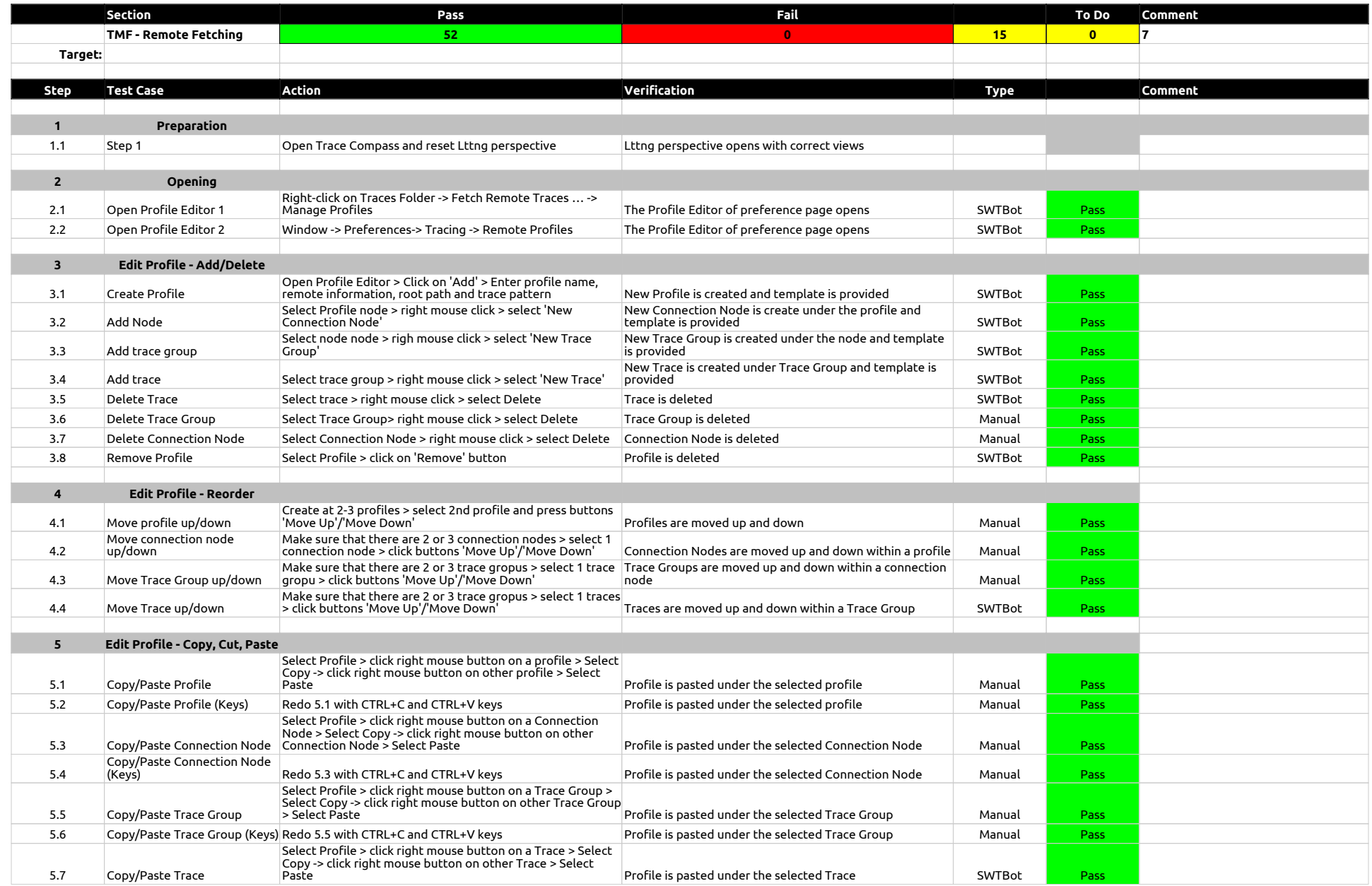

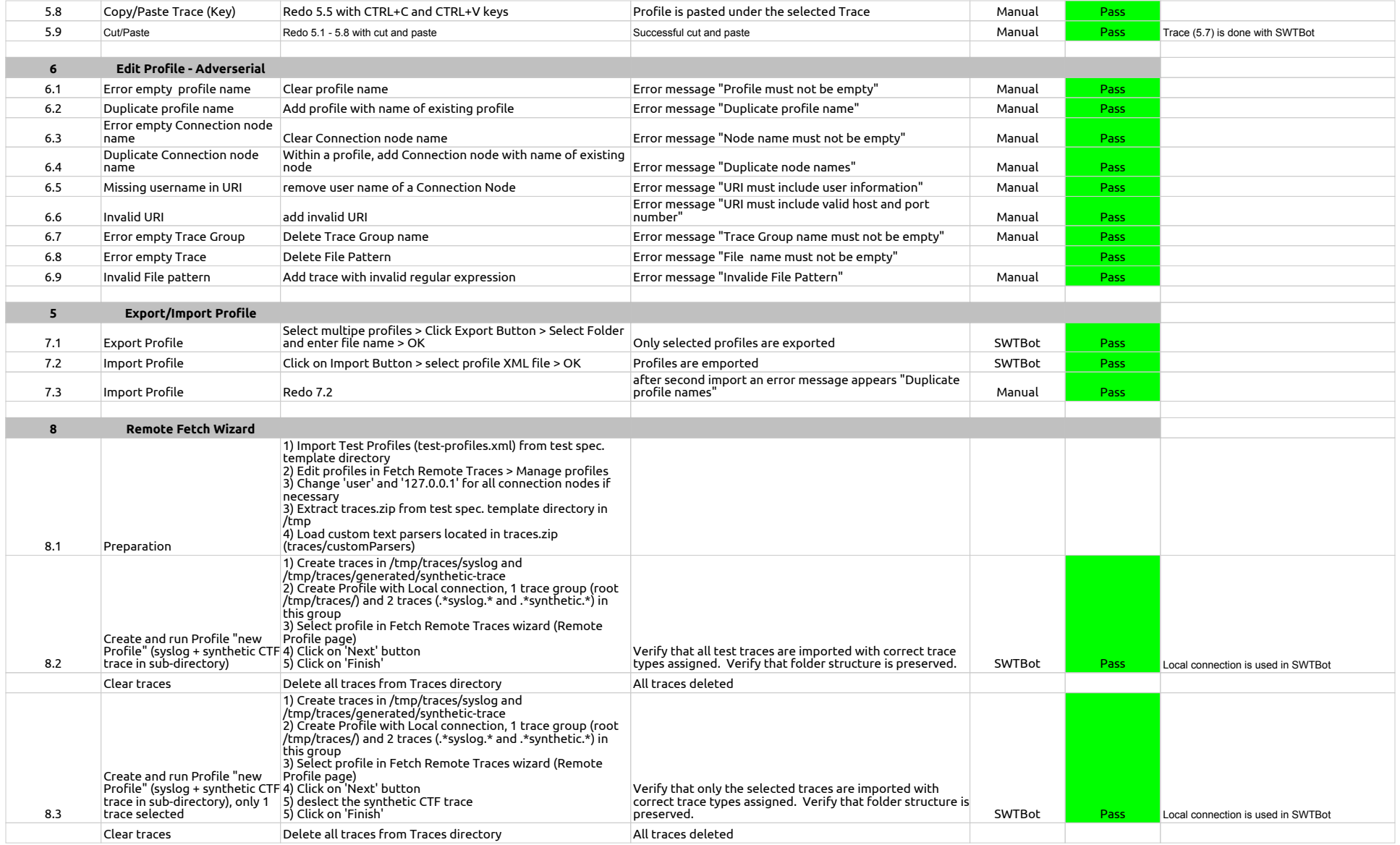

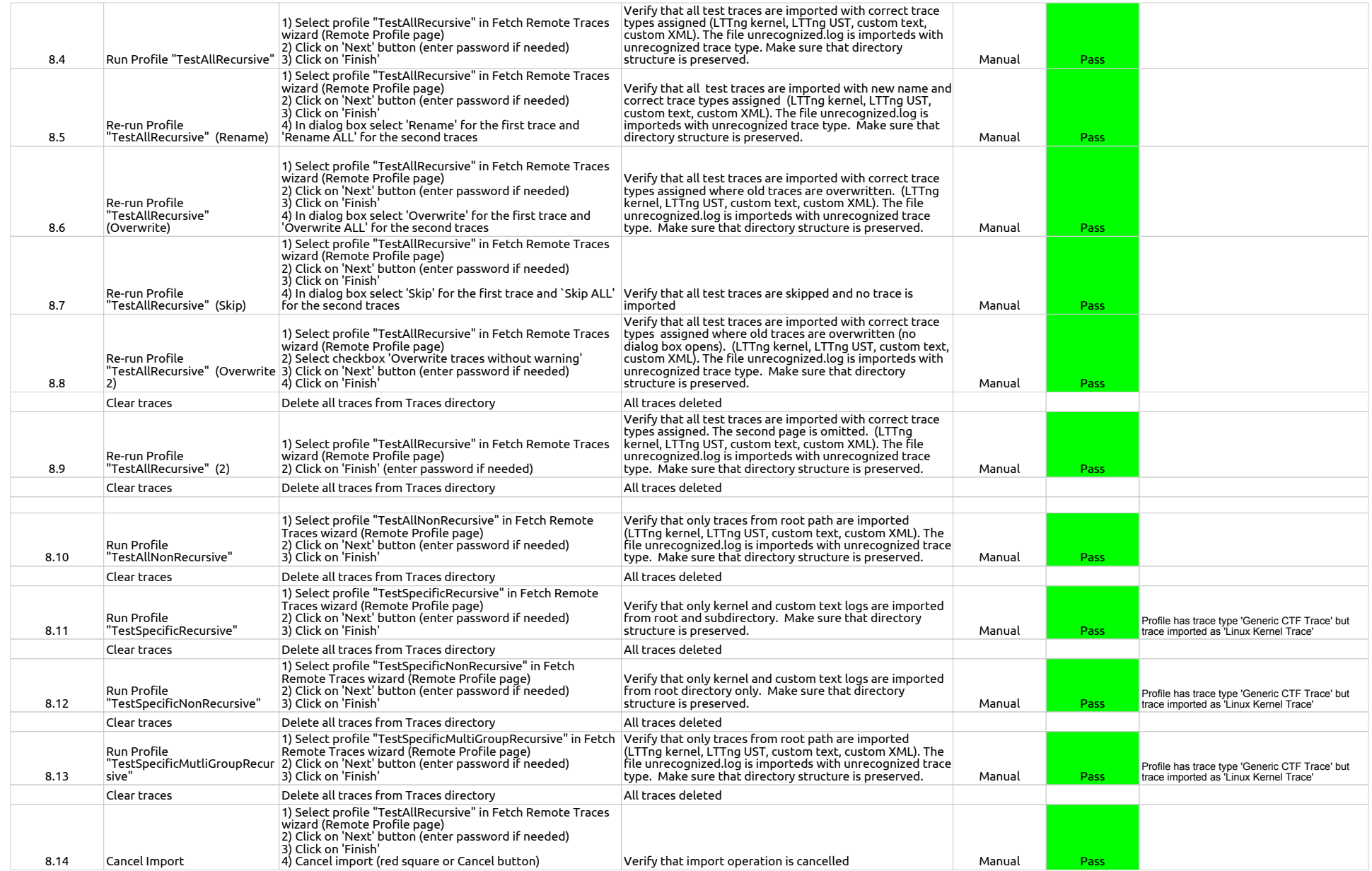

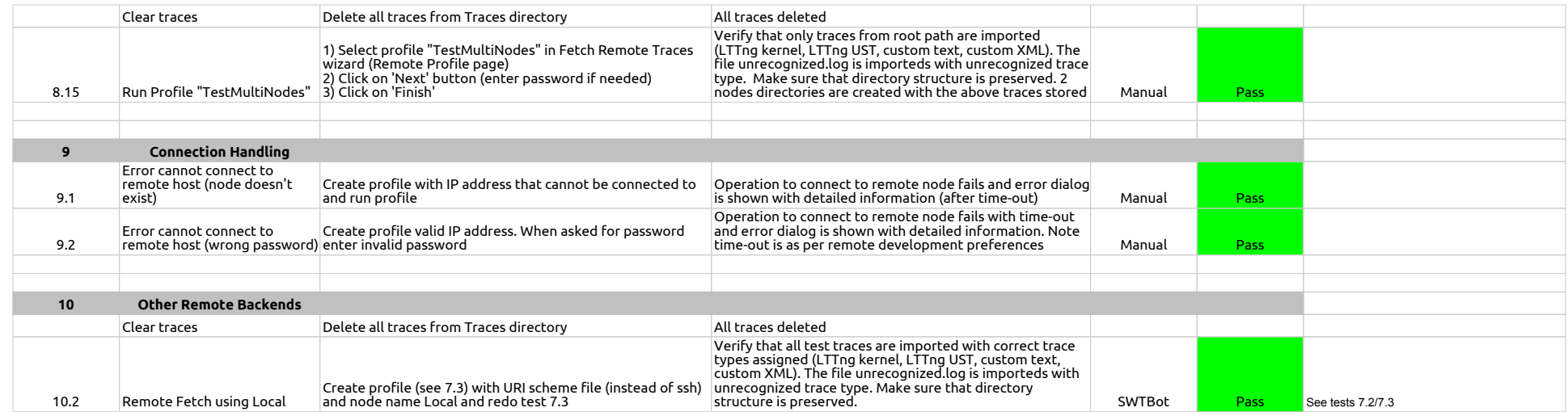

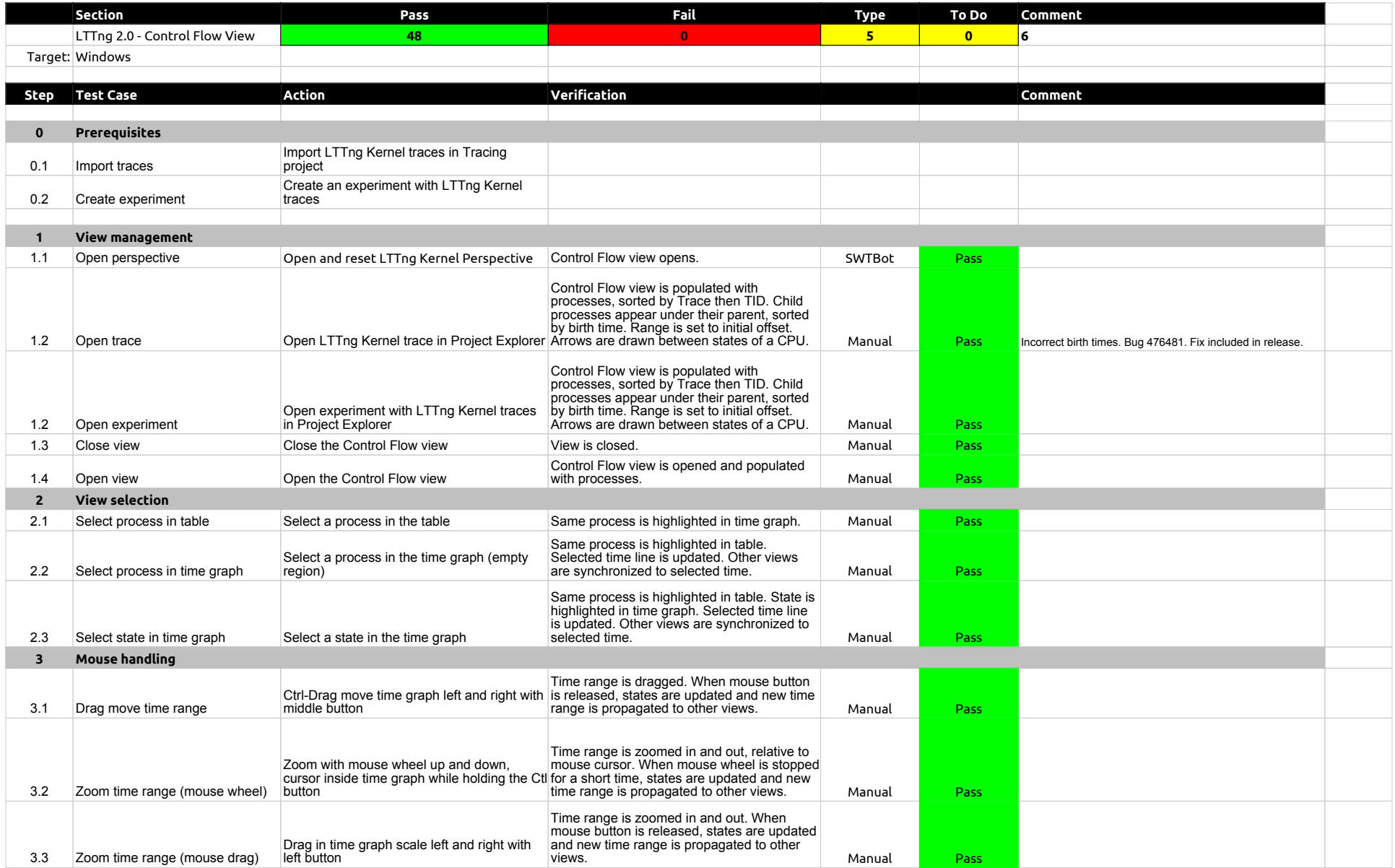

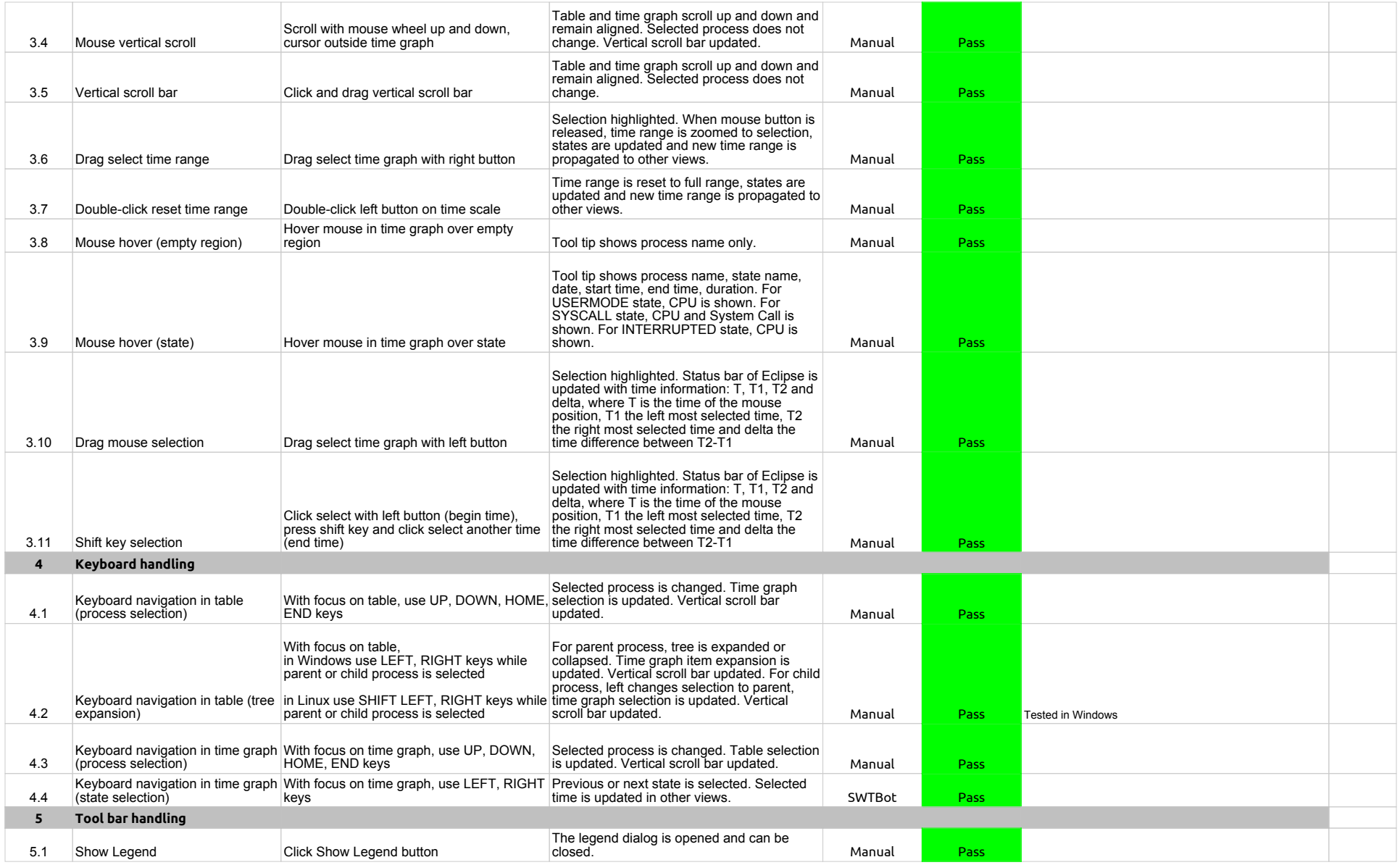

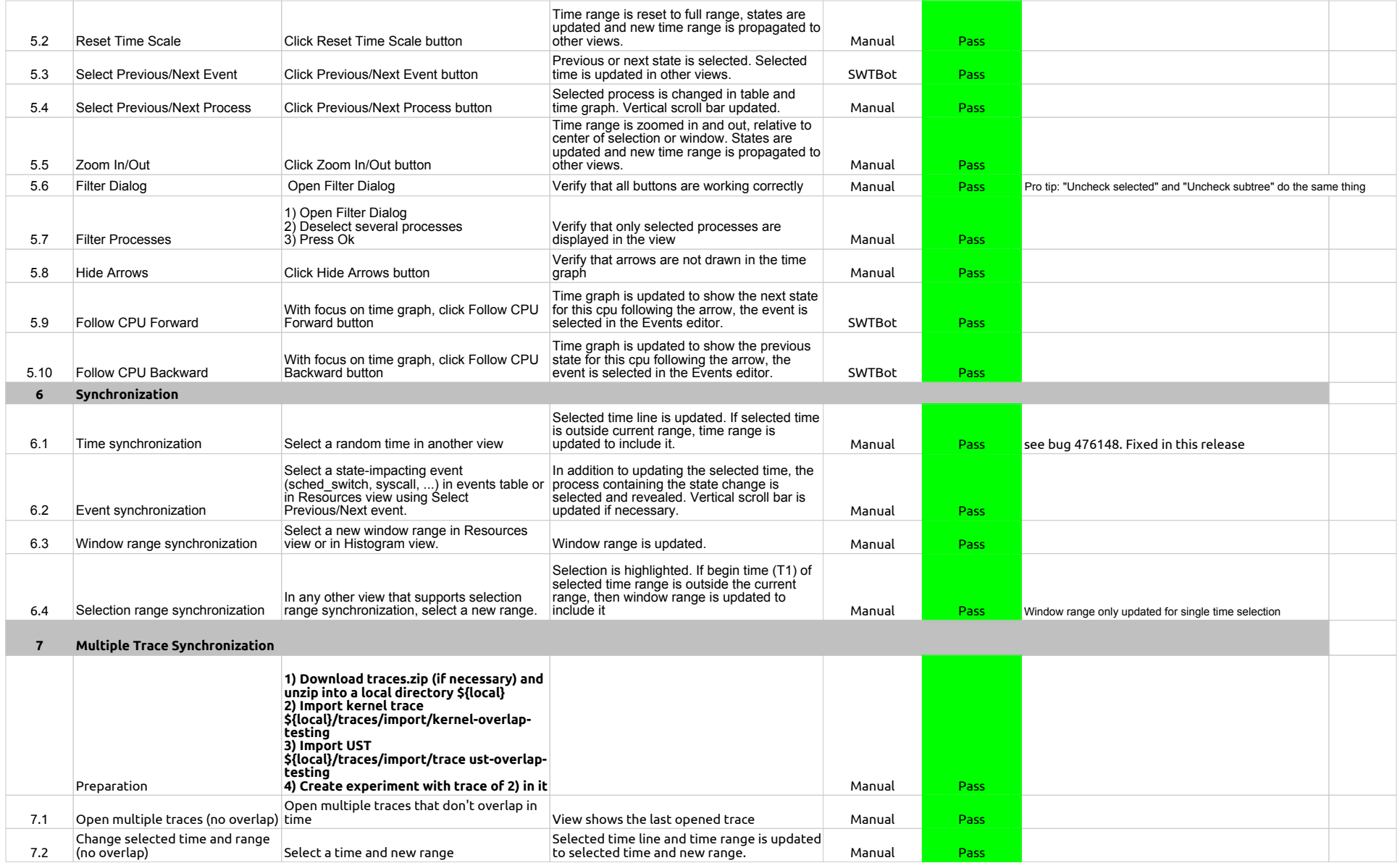

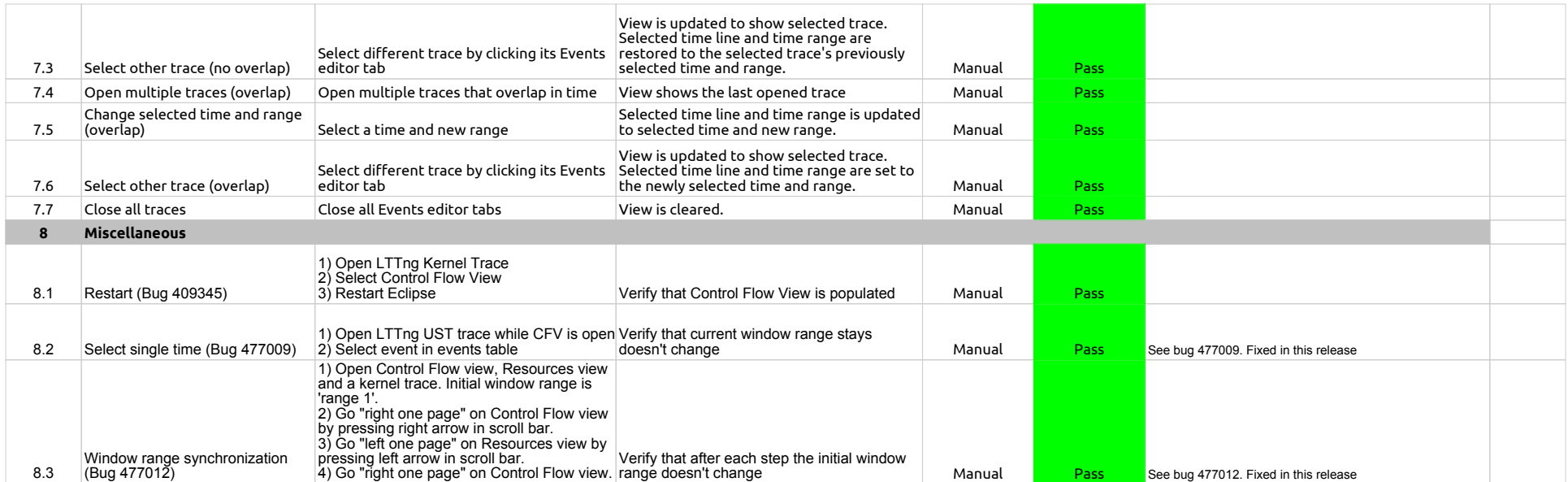

# LTTng 2.0 - ResourcesView

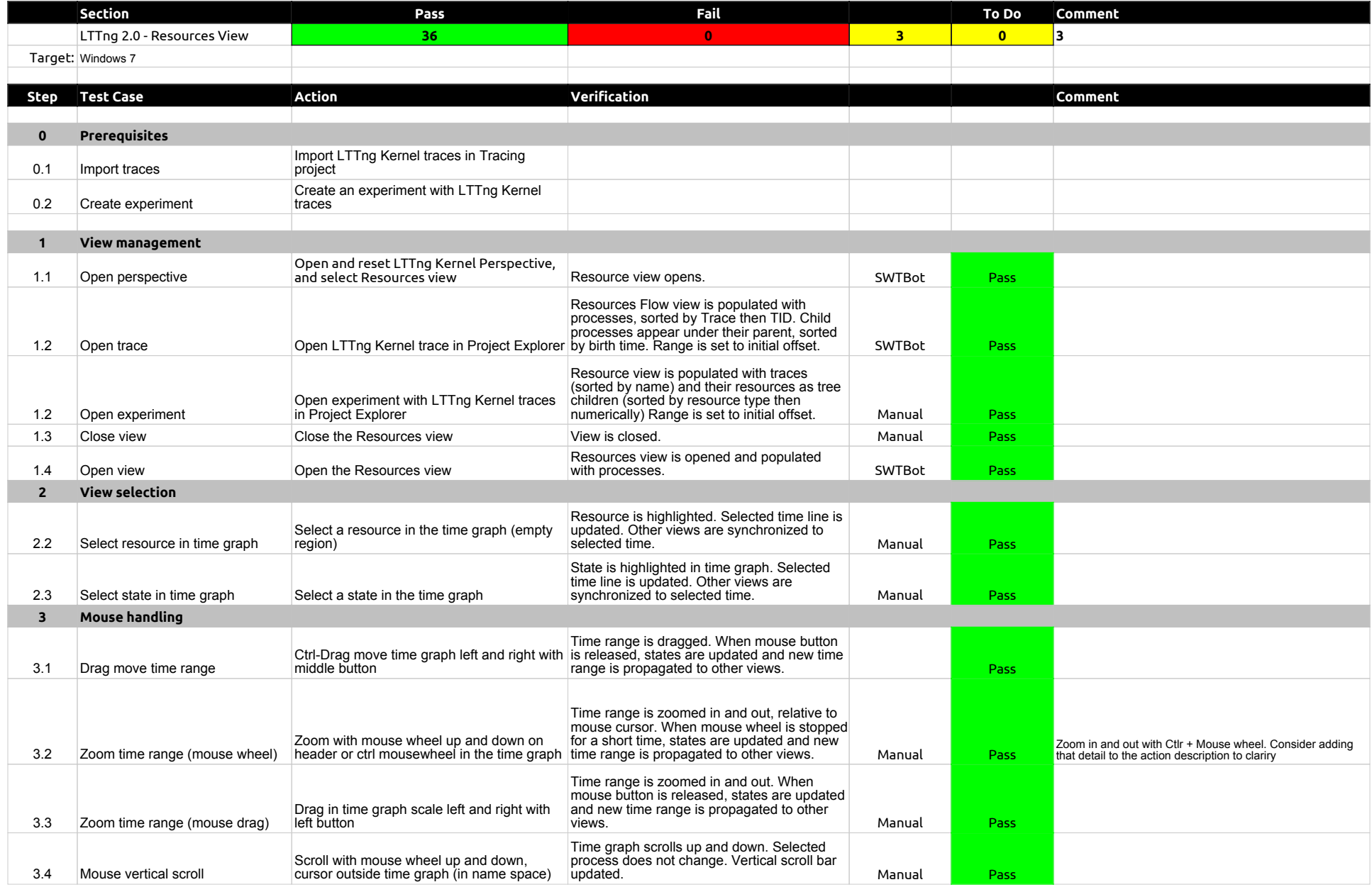

# LTTng 2.0 - ResourcesView

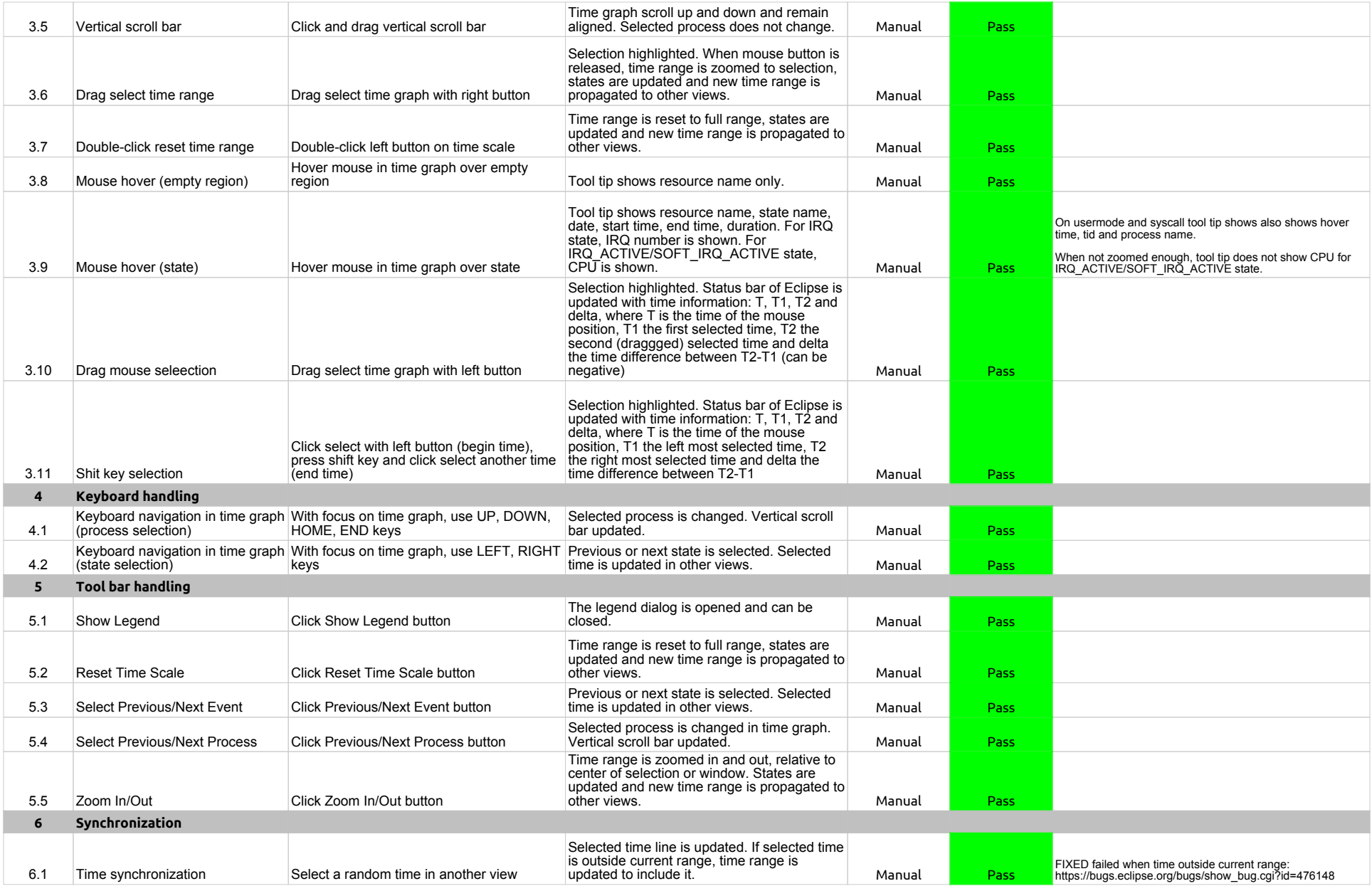

# LTTng 2.0 - ResourcesView

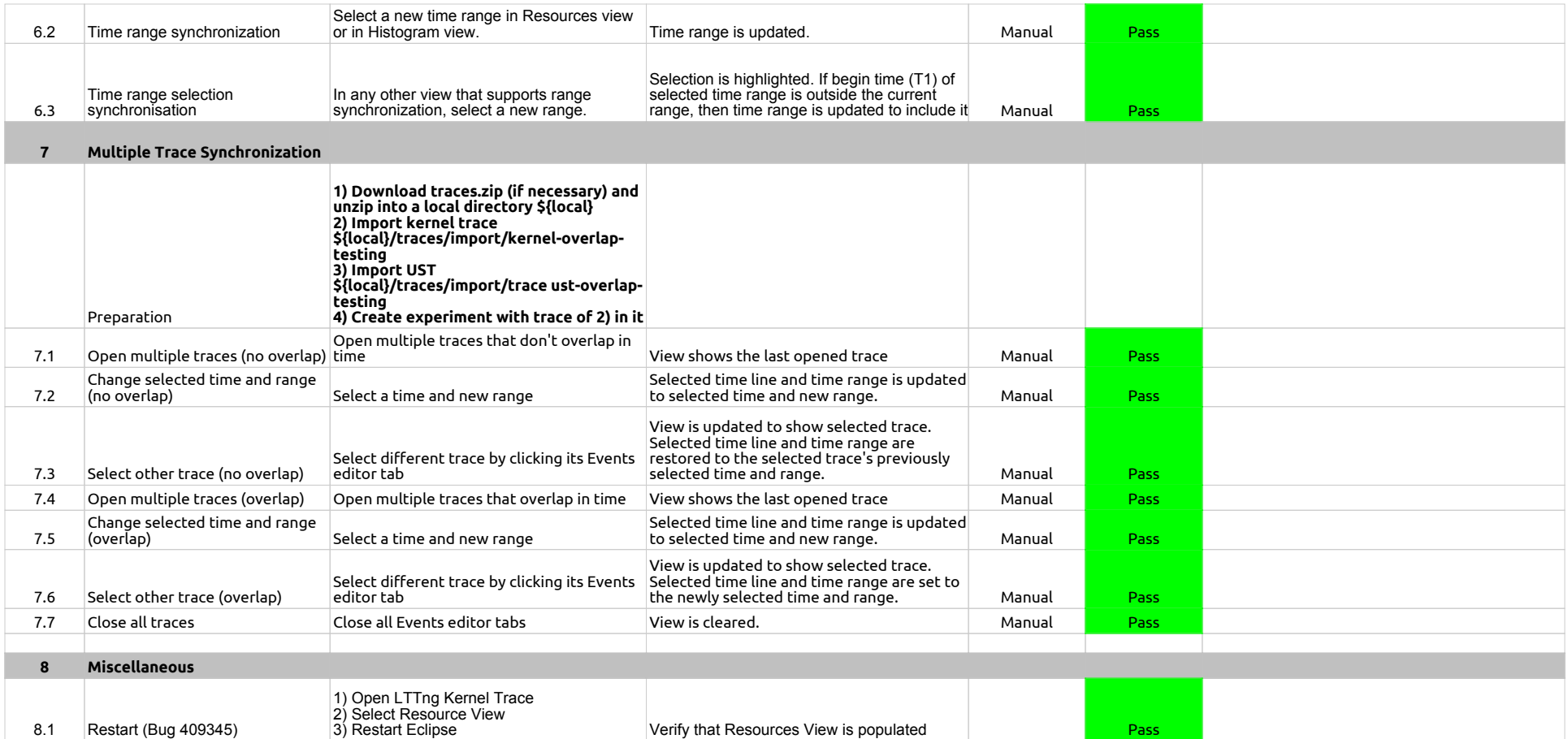

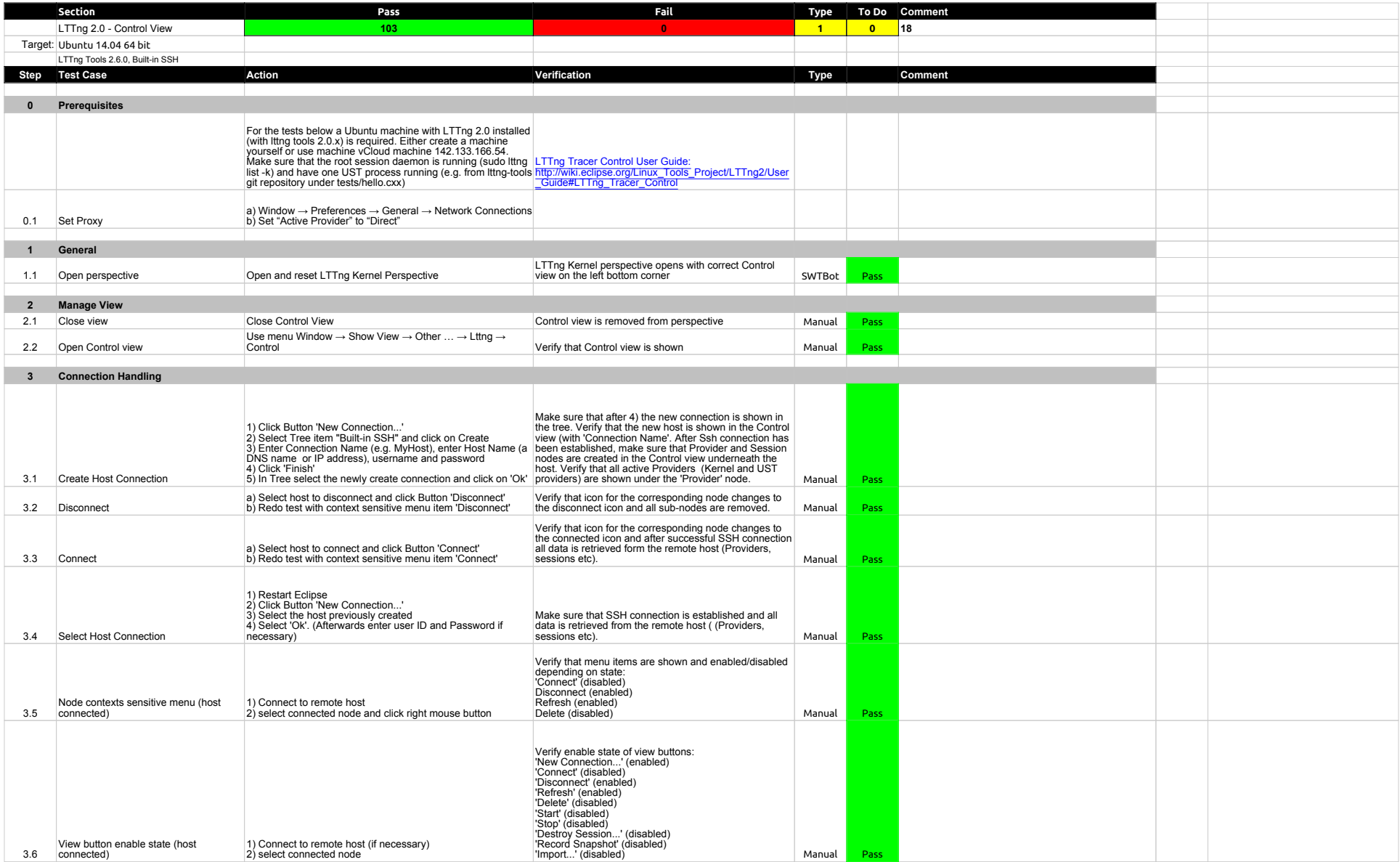

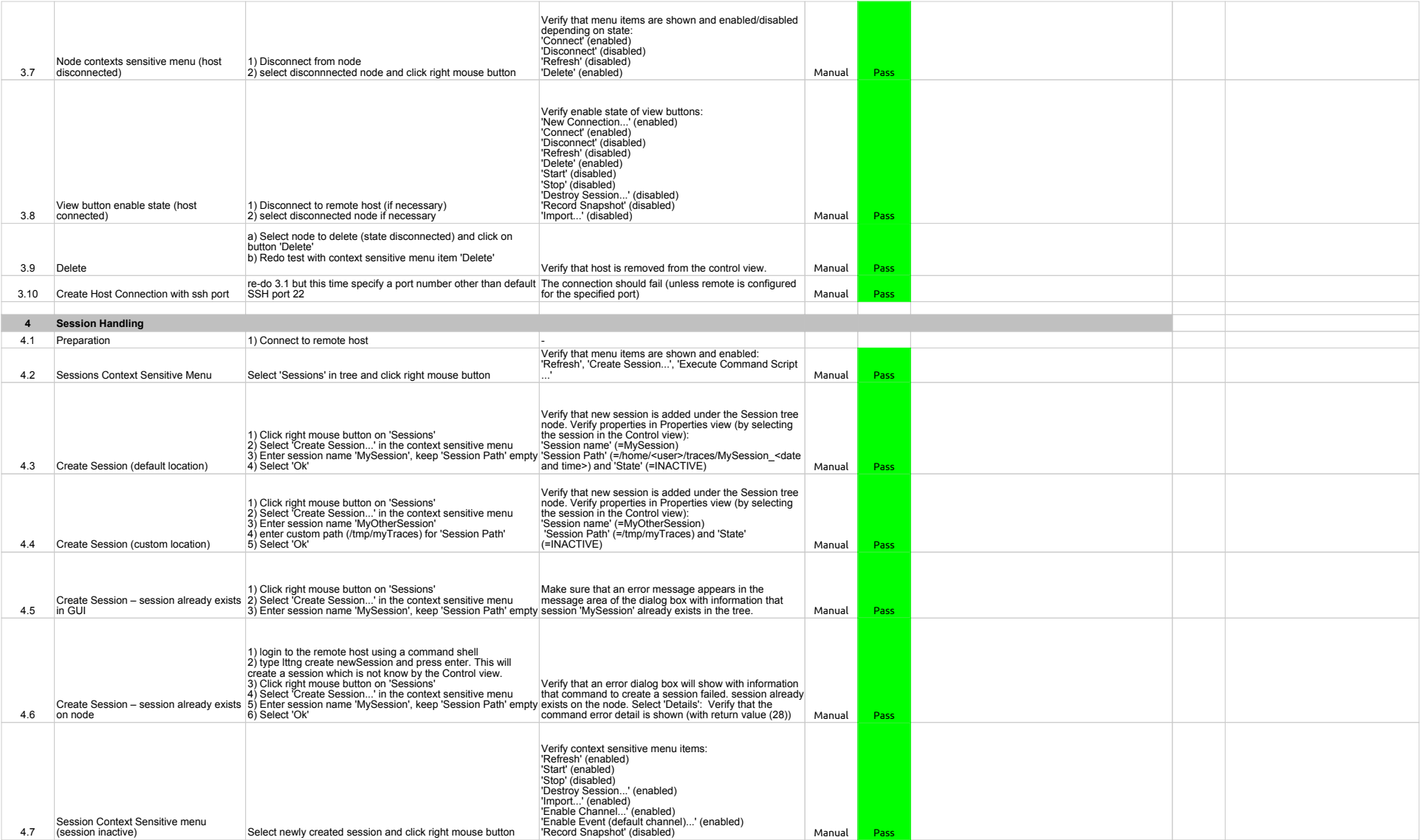

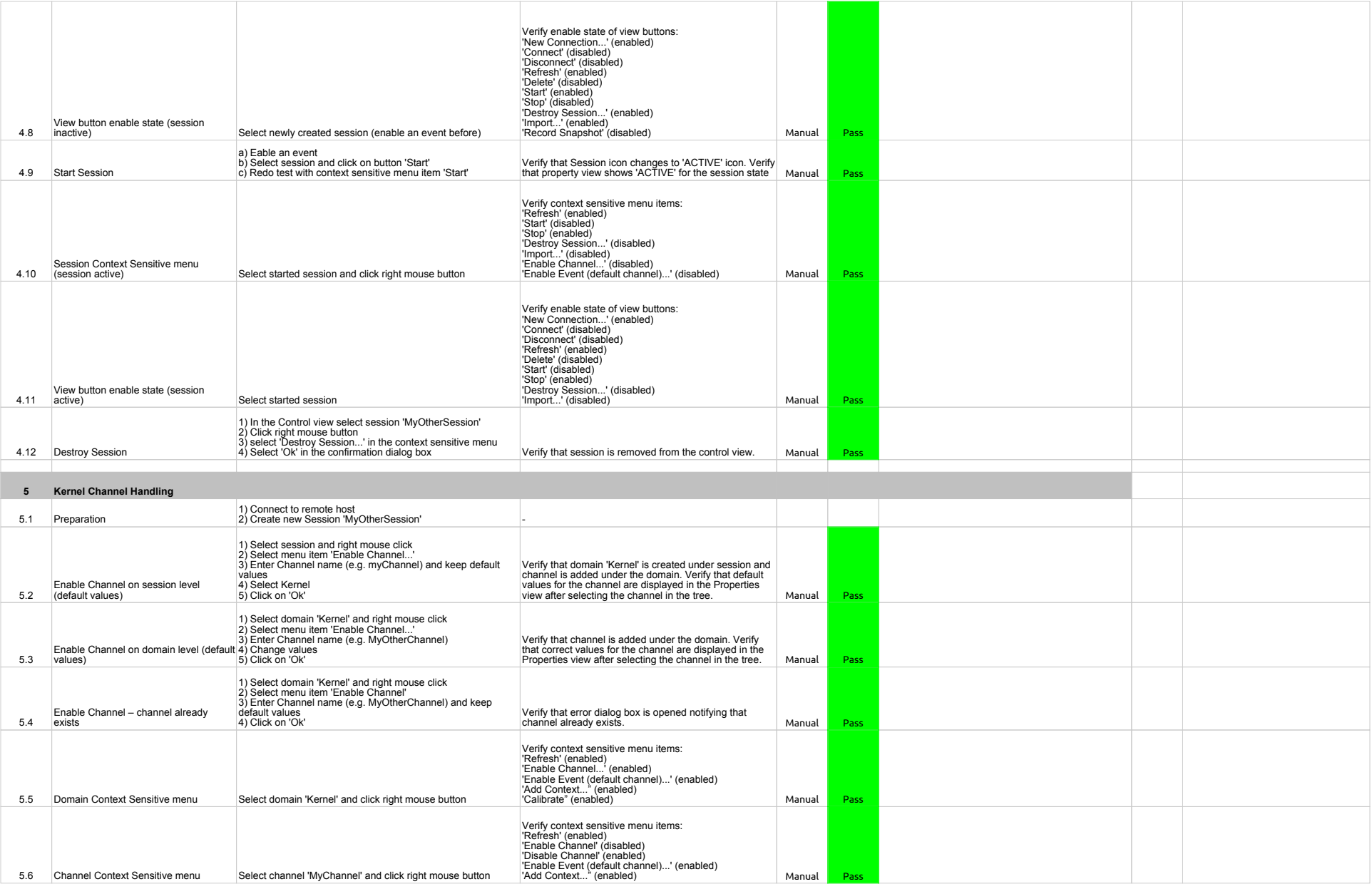

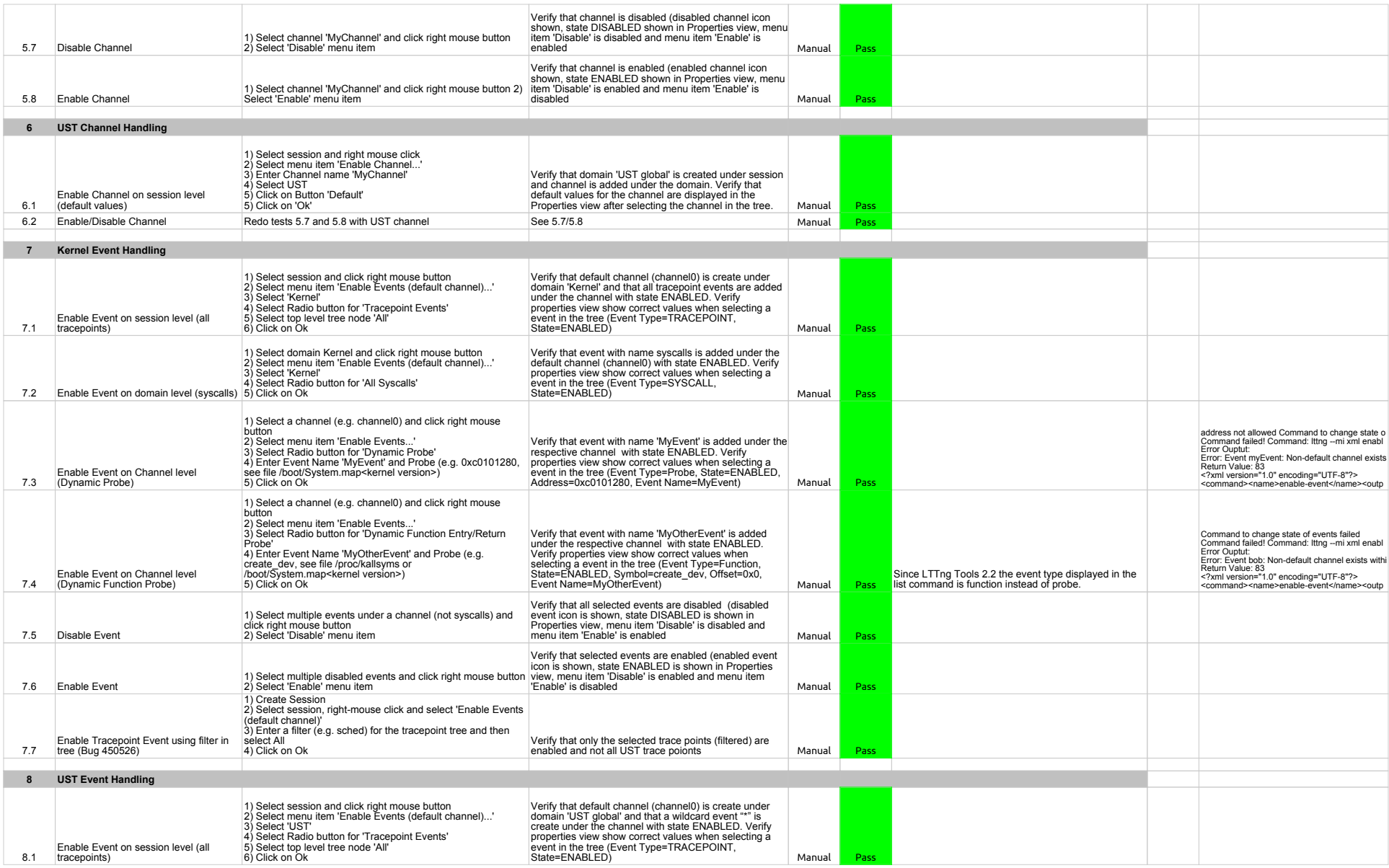

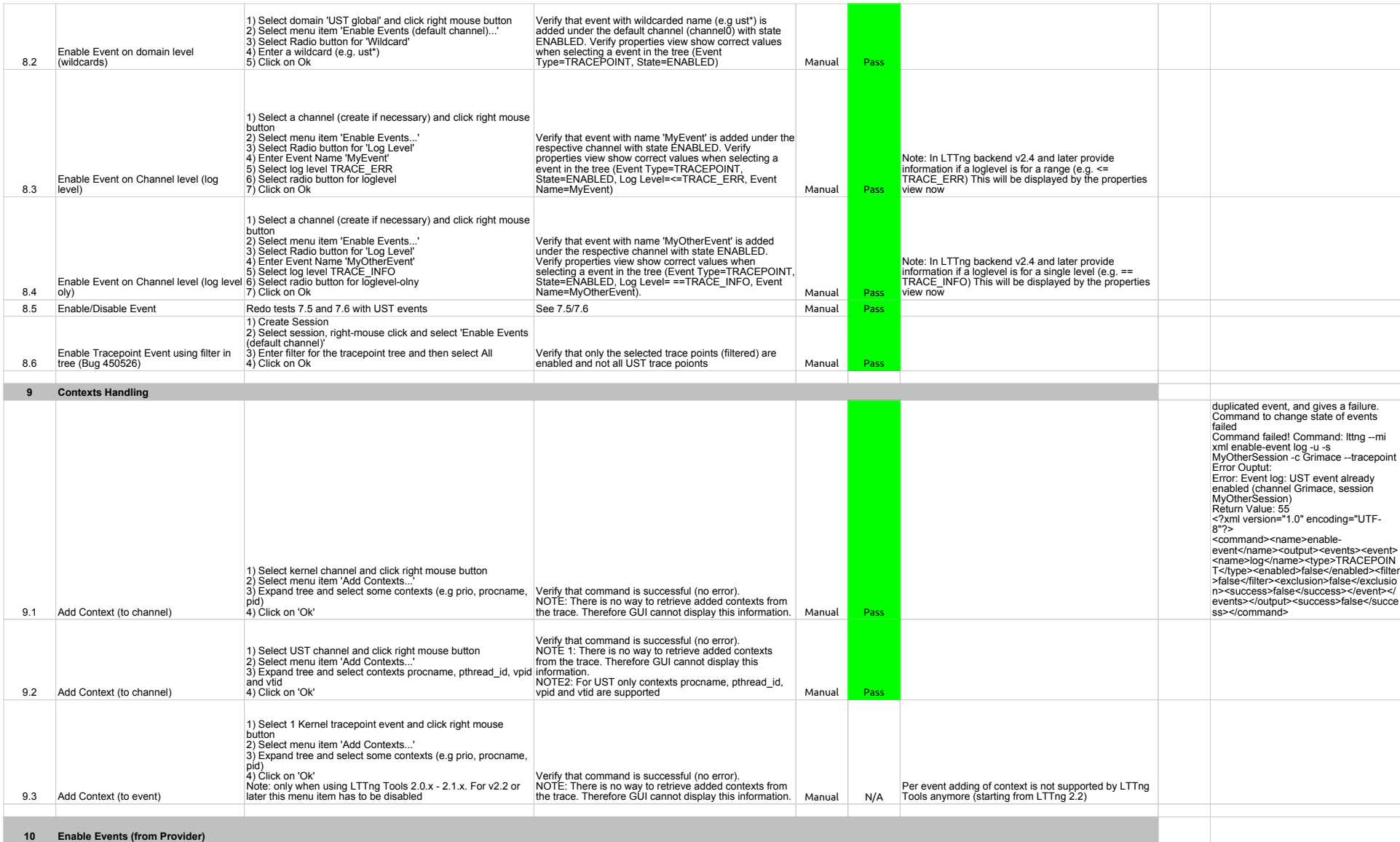

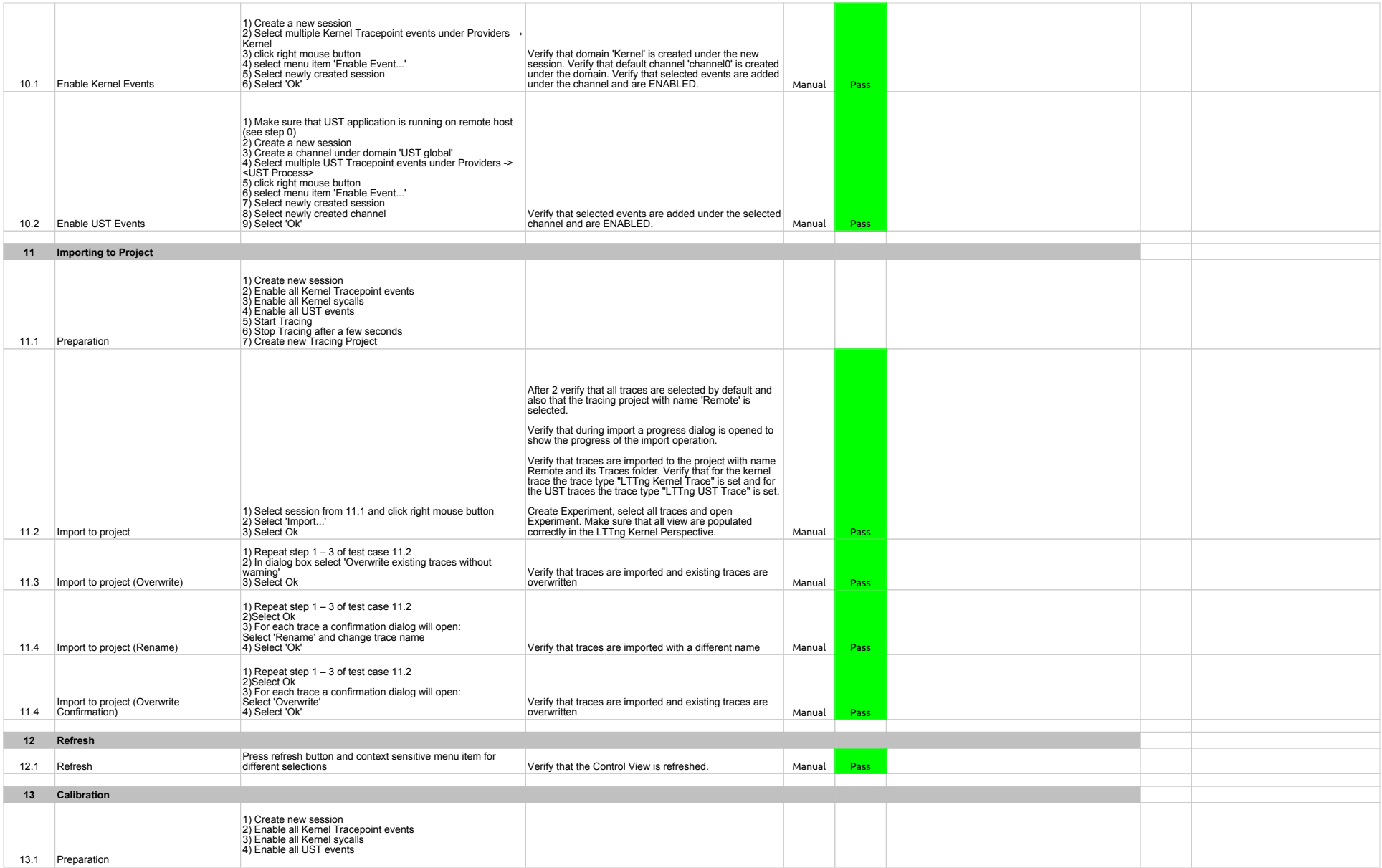

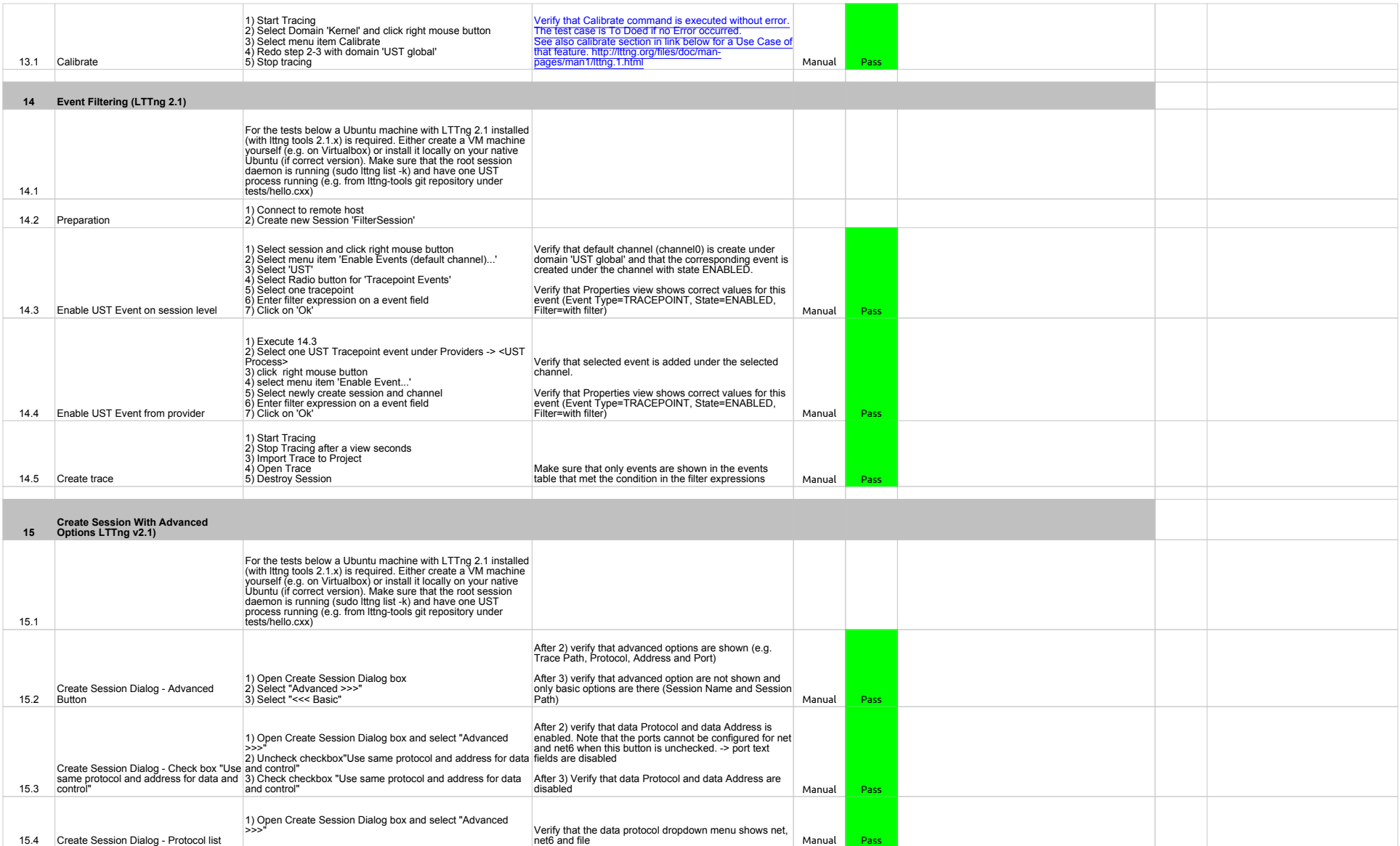

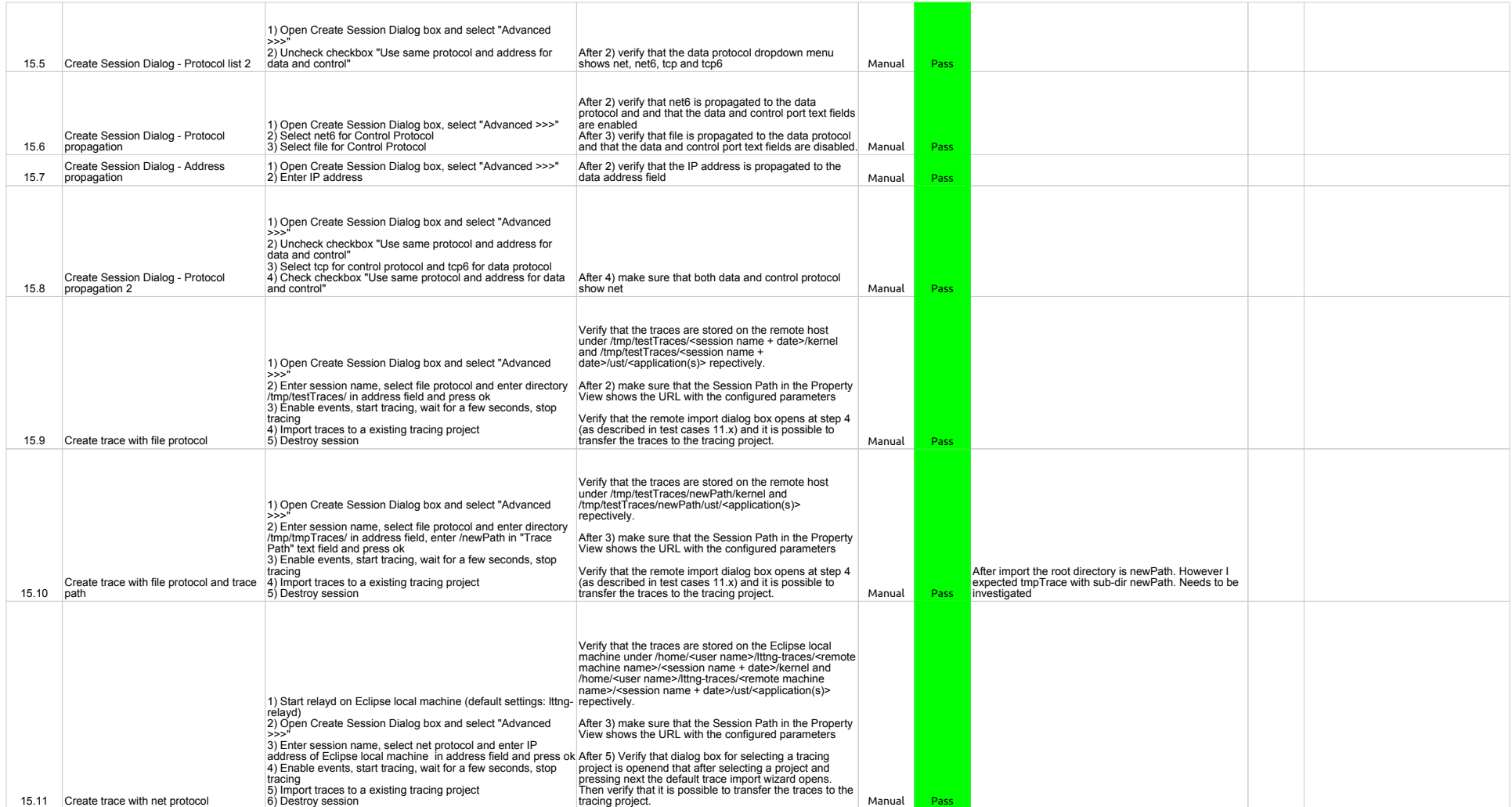

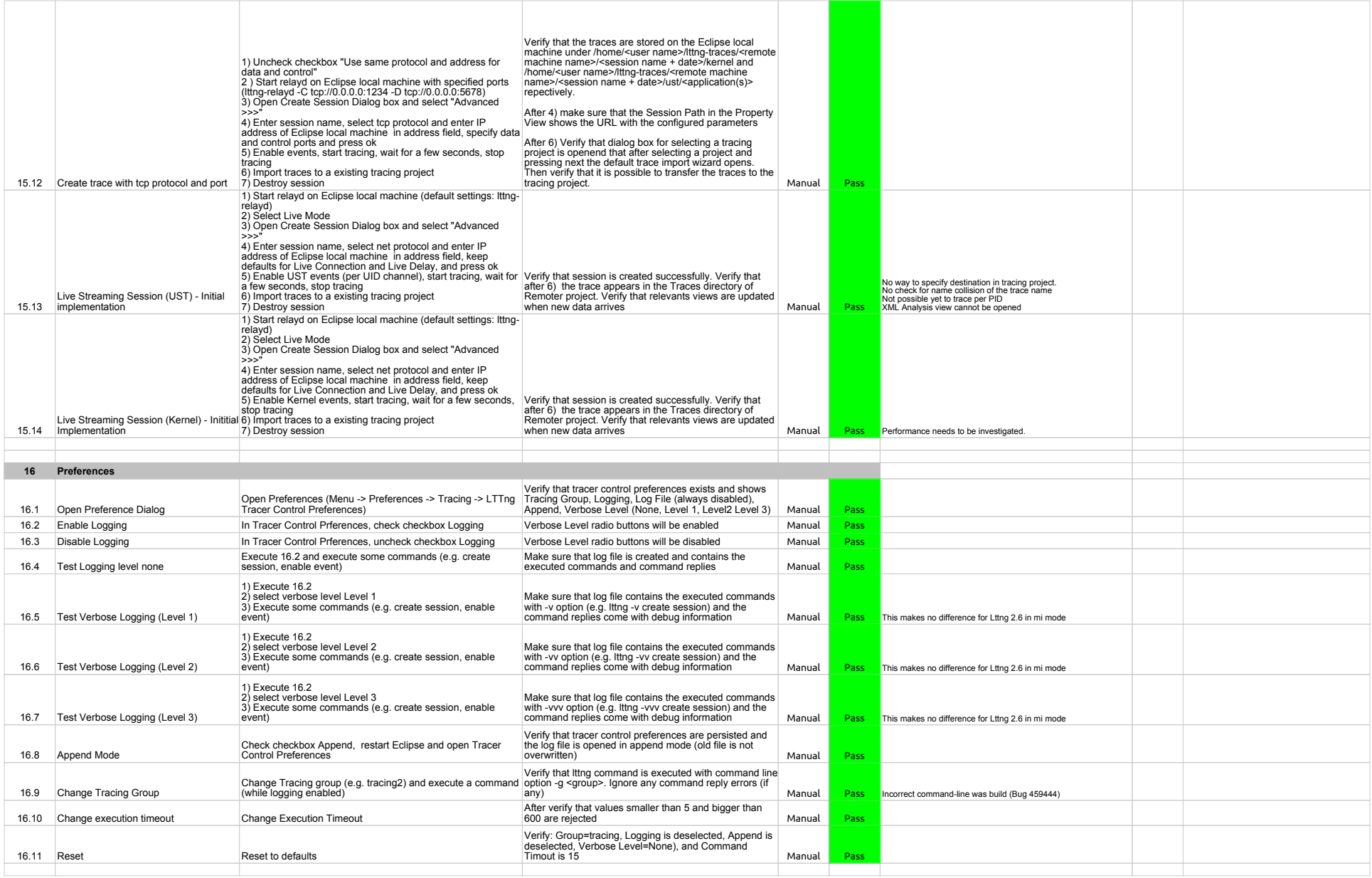

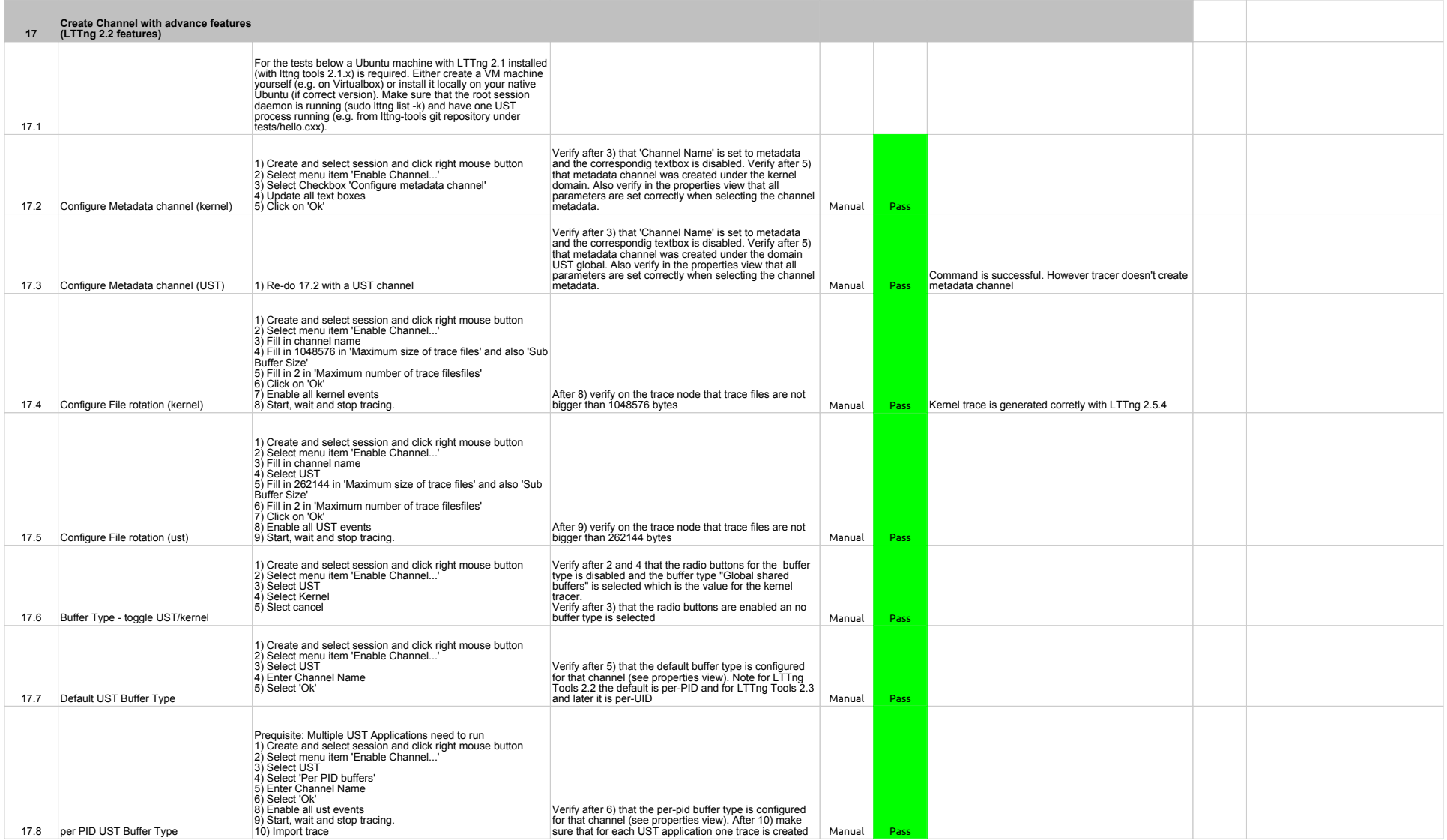

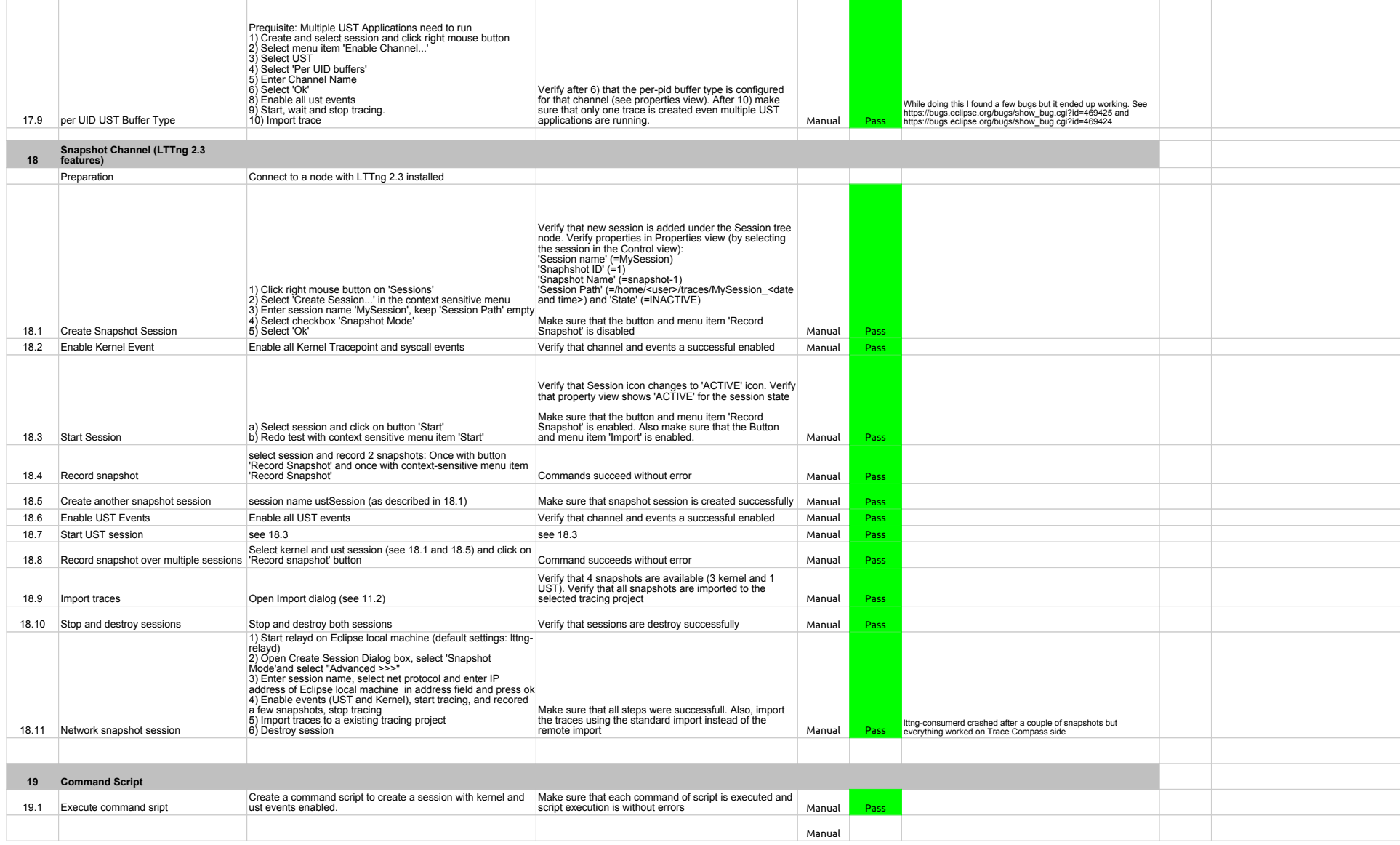

# **GDBTracing**

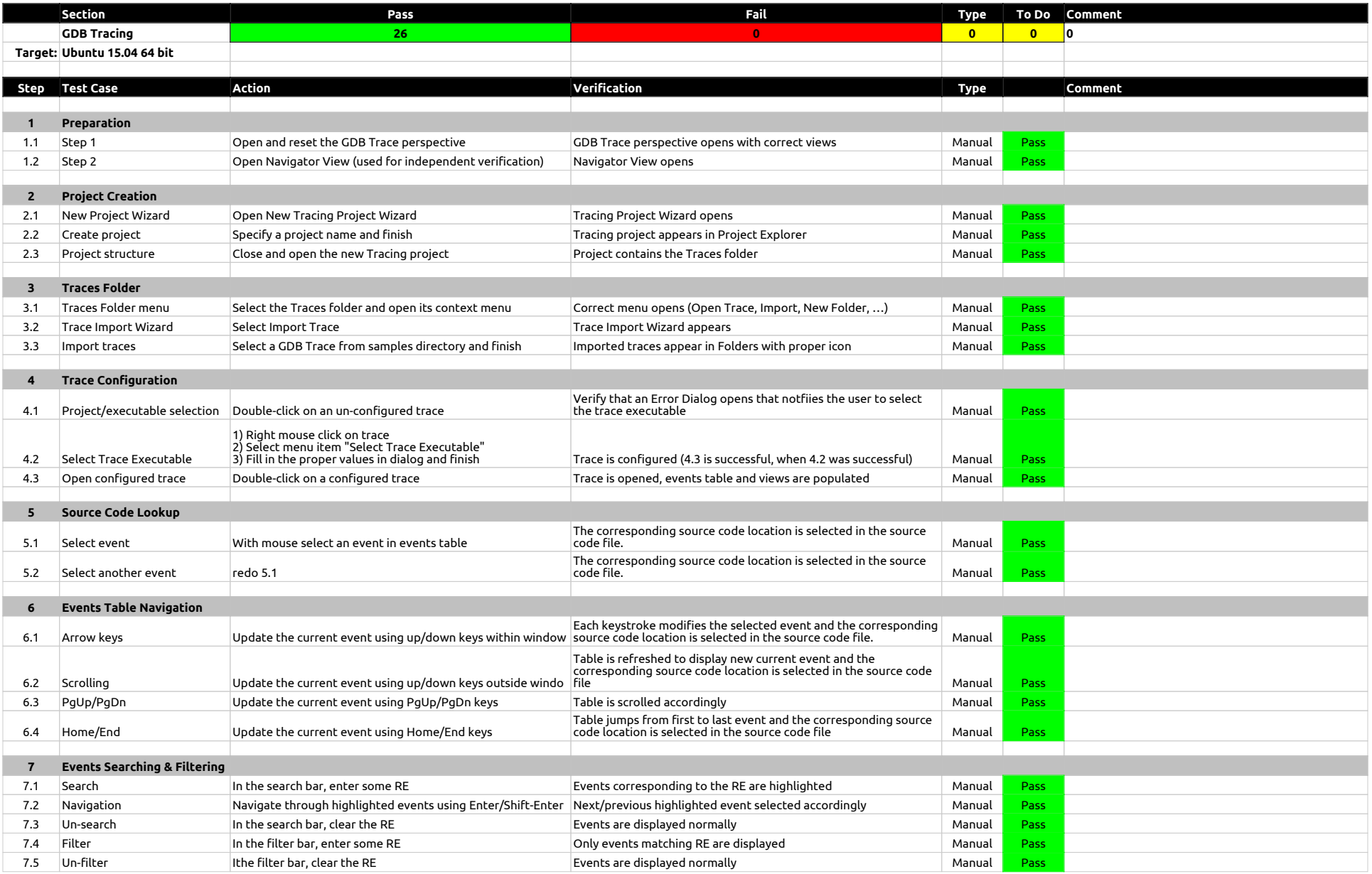

# **GDBTracing**

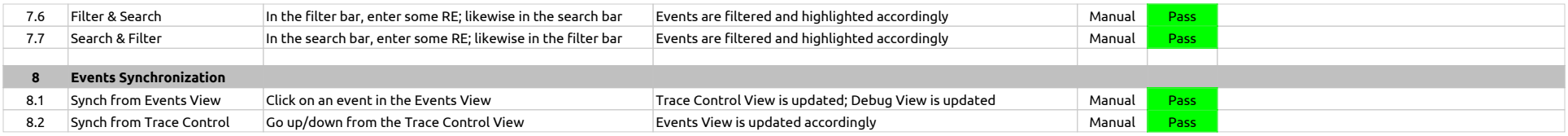

RCP

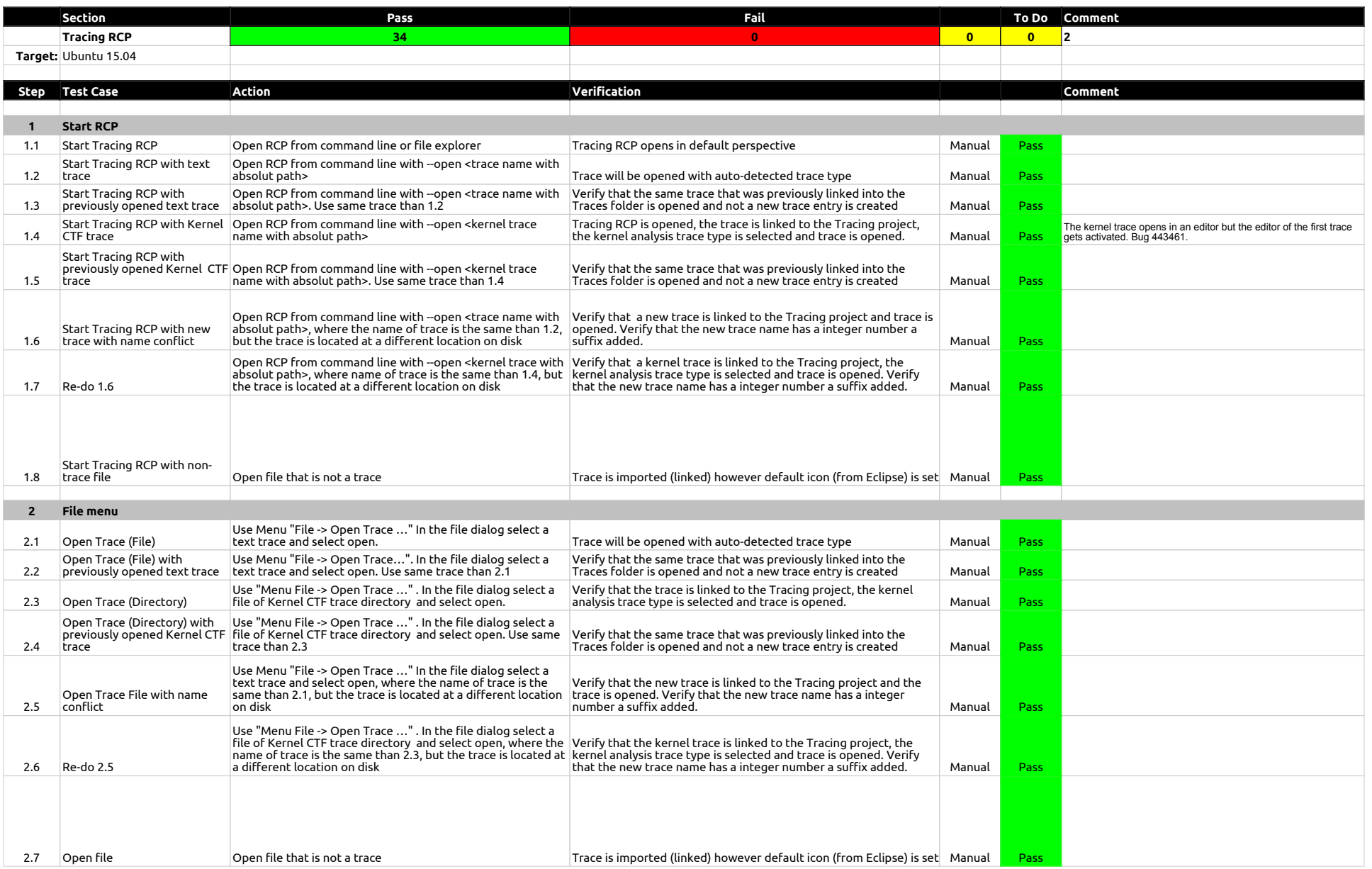

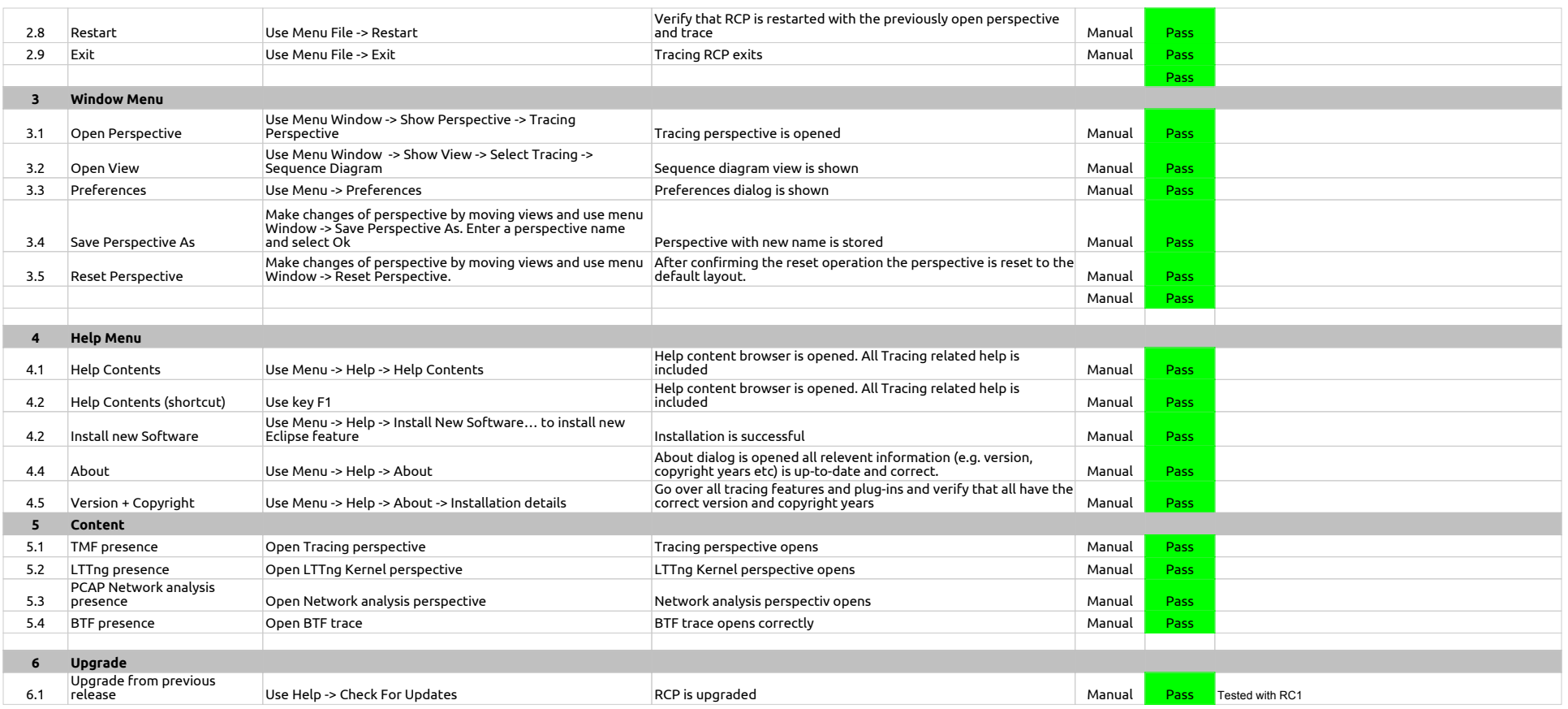

# LTTng 2.0 - Memory analysis

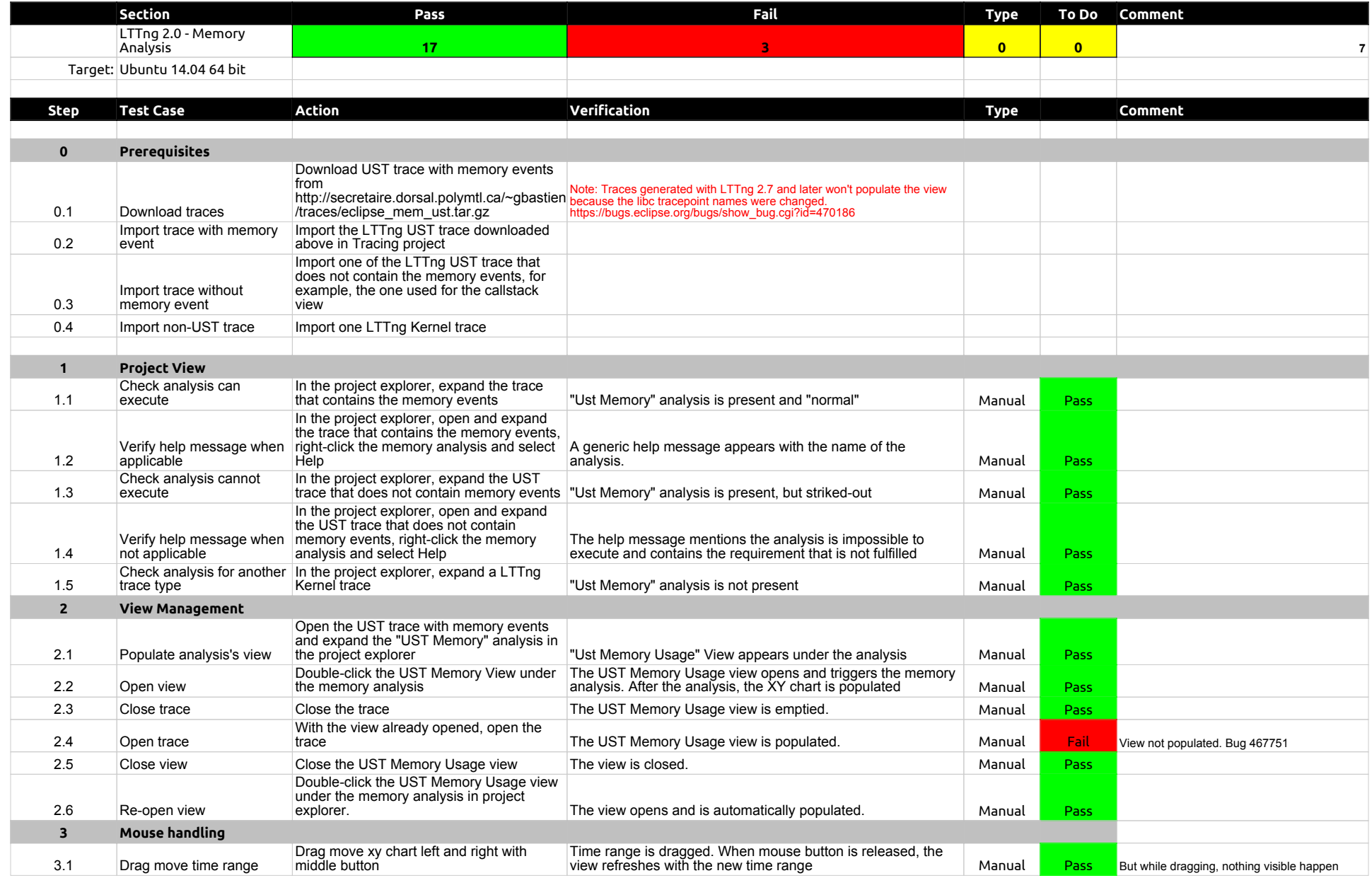

# LTTng 2.0 - Memory analysis

![](_page_64_Picture_274.jpeg)

# LTTng 2.0 - CPU analysis

![](_page_65_Picture_451.jpeg)

# LTTng 2.0 - CPU analysis

![](_page_66_Picture_246.jpeg)

# **TraceSynchronization**

![](_page_67_Picture_361.jpeg)

#### XMLanalysis

![](_page_68_Picture_413.jpeg)

# XMLanalysis

![](_page_69_Picture_308.jpeg)

# XMLanalysis

![](_page_70_Picture_206.jpeg)

# Network Analysis

![](_page_71_Picture_263.jpeg)
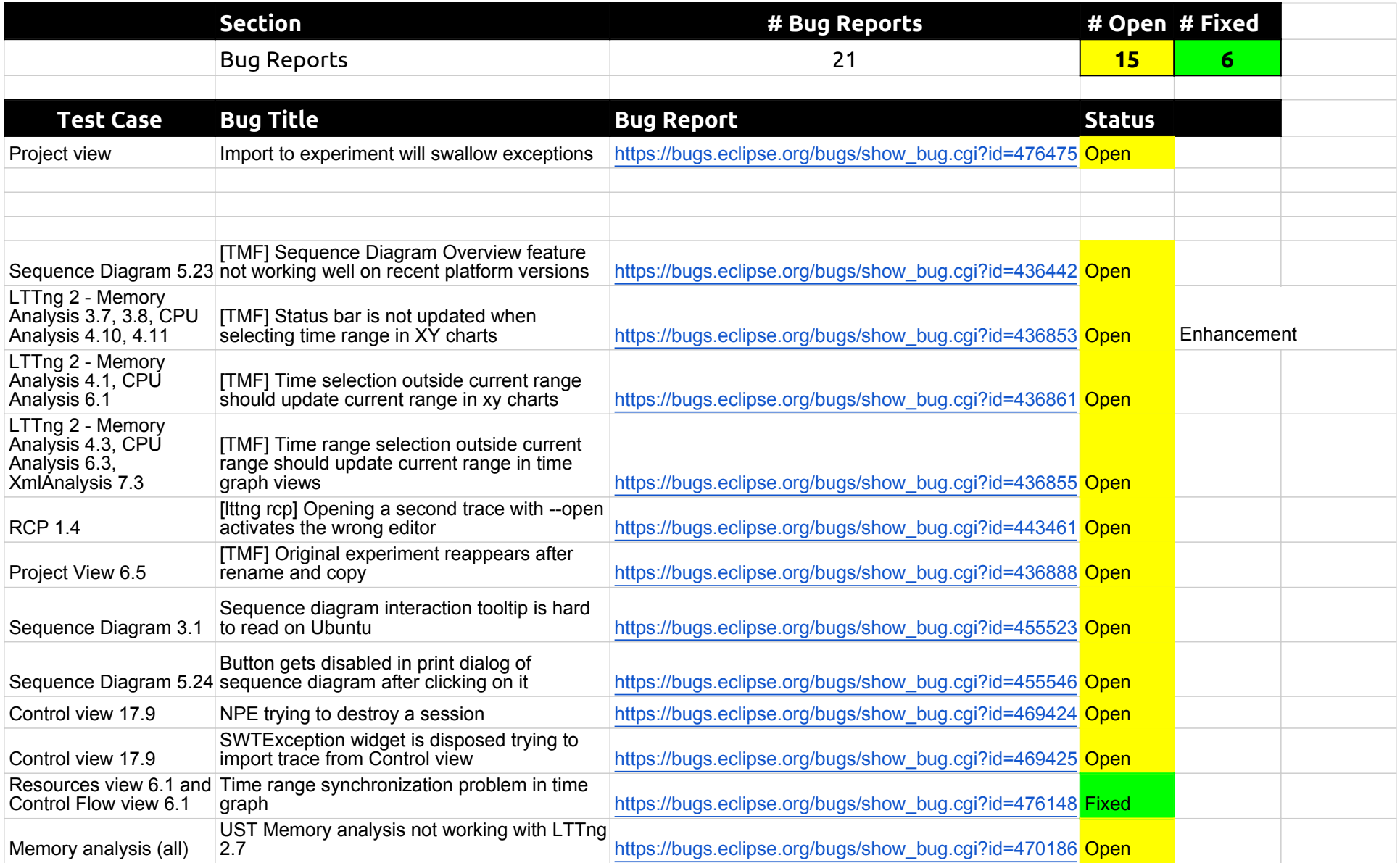

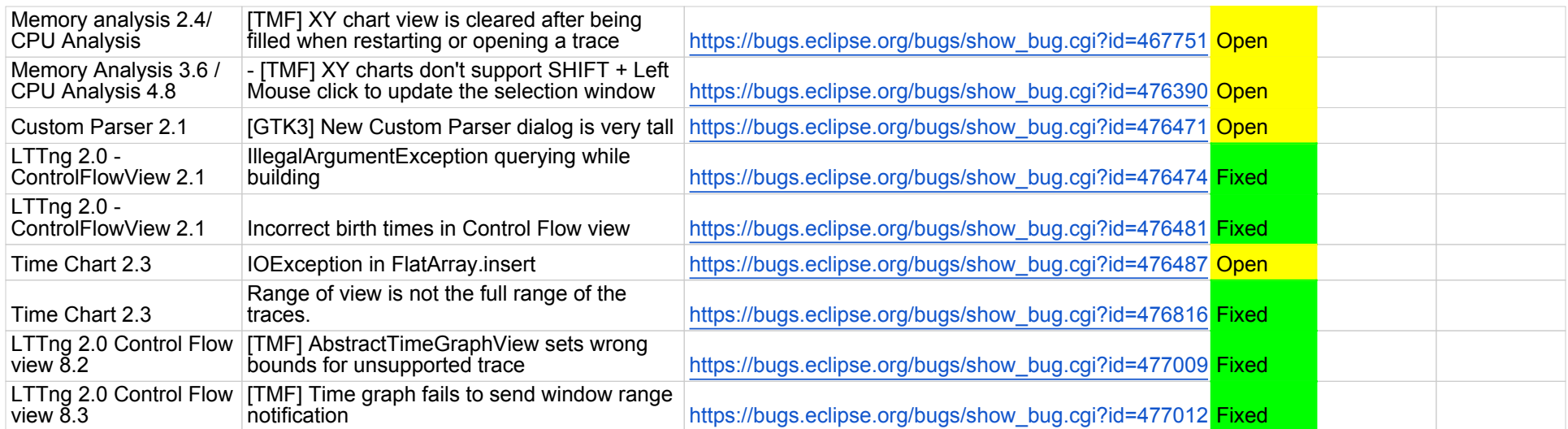